# Mock-ups for Discussing the CMS Administrator Interface

## Scan to Submit within an Hour 10-10-10-10-10 Guideline

(up to 10 minutes for each phase)

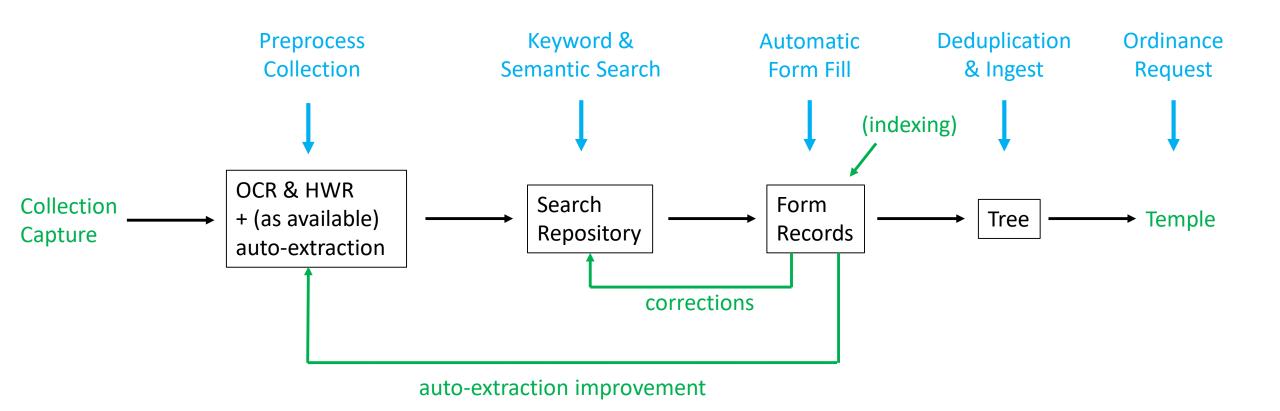

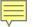

### Keyword & Semantic Search

| First Names                        |       | Last Names          |  |
|------------------------------------|-------|---------------------|--|
| Abigail Huntington                 |       | Lathrop McKenzie    |  |
|                                    | ified |                     |  |
| Birth   Christening   Death   Buri | al    | Marriage            |  |
| Place of Birth                     |       | Birth Year          |  |
|                                    |       | 1810                |  |
| Place of Marriage                  |       | Marriage Year       |  |
|                                    |       | 1835                |  |
| Spouse   Father   Mother   Child   | ren   | Spouse's Last Names |  |
| Donald                             |       | McKenzie            |  |
| Father's First Names               |       | Father's Last Names |  |
|                                    |       |                     |  |
| Gerard                             |       | Lathrop             |  |
| Mother's First Names               |       | Mother's Last Names |  |
| Mary                               |       | Ely                 |  |
| Keywords Boonton "New Jersey"      |       |                     |  |
| Find Reset                         |       |                     |  |

#### THE ELY ANCESTRY.

419

SEVENTH GENERATION.

241213. Mary Eliza Warner, b. 1826, dau. of Samuel Selden Warner and Azubah Tully; m. 1850, Joel M. Gloyd (who was connected with Chief Justice Waite's family).

243311 Abigail Huntington Lathrop (widow), Boonton, N. J., b. 1810, dau. of Mary Ely and Gerard Lathrop; m. 1835, Donald McKenzie, West Indies, who was b. 1812, d. 1839.

(The widow is unable to give the names of her husband's parents.) Their children:

- 1. Mary Ely, b. 1836, d. 1859.
- 2. Gerard Lathrop, b. 1838.

243312. William Gerard Lathrop, Boonton, N. J., b. 1812, d. 1882, son of Mary Ely and Gerard Lathrop; m. 1837, Charlotte Brackett Jennings, New York City, who was b. 1818, dau. of Nathan Tilestone Jennings and Maria Miller. Their children:

- 1. Maria Jennings, b. 1838, d. 1840.
- 2. William Gerard, b. 1840.
- 3. Donald McKenzie, b. 1840, d. 1843. Twins.
- 4. Anna Margaretta, b. 1843.
- 5. Anna Catherine, b. 1845.

243314. Charles Christopher Lathrop, N. Y. City, b. 1817, d. 1865, son of Mary Ely and Gerard Lathrop; m. 1856, Mary Augusta Andruss, 992 Broad St., Newark, N. J., who was b. 1825, dau. of Judge Caleb Halstead Andruss and Emma Sutherland Goble. Mrs. Lathrop died at her home, 992 Broad St., Newark, N. J., Friday morning, Nov. 4, 1898. The funeral services were held at her residence on Monday, Nov. 7, 1898, at half-past two o'clock P. M. Their children:

- 1. Charles Halstead, b. 1857, d. 1861.
- 2. William Gerard, b. 1858, d. 1861.
- 3. Theodore Andruss, b. 1860.
- 4. Emma Goble, b. 1862.

Miss Emma Goble Lathrop, official historian of the New York Chapter of the Daughters of the American Revolution, is one of the youngest members to hold office, but one whose intelligence and capability qualify her for such distinction. Miss Lathrop is not without experience; in her present home and native city, Newark, N. J., she has filled the positions of secretary and treasurer to the Girls' Friendly Society for nine years, secretary and president of the Woman's Auxiliary of Trinity Church Parish, treasurer of the St. Catherine's Guild of St. Barnabas Hospital, and manager of several of Newark's charitable institutions which her grandparents were instrumental in founding. Miss Lathrop traces her lineage back through many generations of famous progenitors on both sides. Her maternal ancestors were among the early settlers of New Jersey, among them John Ogden, who received patent in 1664 for the purchase of Elizabethtown, and who in 1673 was

### Deduplication

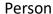

Mary Ely (osmx161)

419

#### THE ELY ANCESTRY.

SEVENTH GENERATION.

241213. Mary Eliza Warner, b. 1826, dau. of Samuel Selden Warner and Azubah Tully; m. 1850, Joel M. Gloyd (who was connected with Chief Justice Waite's family).

243311. Abigail Huntington Lathrop (widow), Boonton, N. J., b. 1810, dau. of Mary Ely and Gerard Lathrop; m. 1835, Donald McKenzie, West Indies, who was b. 1812, d. 1839.

(The widow is unable to give the names of her husband's parents.) Their children:

- 1. Mary Ely, b. 1836, d. 1859.
- 2. Gerard Lathrop, b. 1838.

243312. William Gerard Lathrop, Boonton, N. J., b. 1812, d. 1882, son of Mary Ely and Gerard Lathrop; m. 1837, Charlotte Brackett Jennings, New York City, who was b. 1818, dau. of Nathan Tilestone Jennings and Maria Miller. Their children:

- 1. Maria Jennings, b. 1838, d. 1840.
- 2. William Gerard, b. 1840.
- 3. Donald McKenzie, b. 1840, d. 1843. Twins
- 4. Anna Margaretta, b. 1843.
- 5. Anna Catherine, b. 1845.

243314. Charles Christopher Lathrop, N. Y. City, b. 1817, d. 1865, son of Mary Ely and Gerard Lathrop; m. 1856, Mary Augusta Andruss, 992 Broad St., Newark, N. J., who was b. 1825, dau. of Judge Caleb Halstead Andruss and Emma Sutherland Goble. Mrs. Lathrop died at her home, 992 Broad St., Newark, N. J., Friday morning, Nov. 4, 1898. The funeral services were held at her residence on Monday, Nov. 7, 1898, at half-past two o'clock P. M. Their children:

- 1. Charles Halstead, b. 1857, d. 1861.
- 2. William Gerard, b. 1858, d. 1861.
- 3. Theodore Andruss, b. 1860.
- 4. Emma Goble, b. 1862.

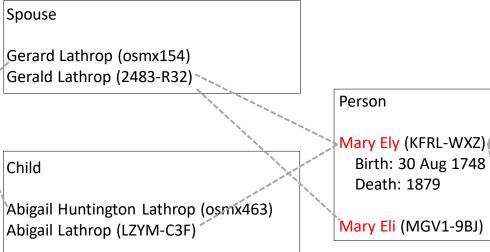

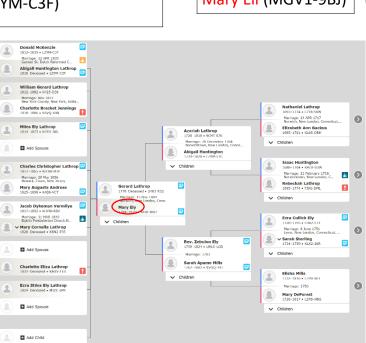

Father

Rev. Zebulon Ely (LWLS-LGD)

Mother

Sarah Apame Mills (KVGQ-391)

Child

Miles Ely Lathrop (K4T1-JWL)

Ezra Styles Ely Lathrop (MPV2-1TB)

Mary Cornelia Lathrop (K8N2-P35)

Charlotte Eliza Lathrop (KHX-T1D)

Ezra Styles Ely Lathrop (MJZC-6PR)

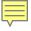

### Workflow Pipeline

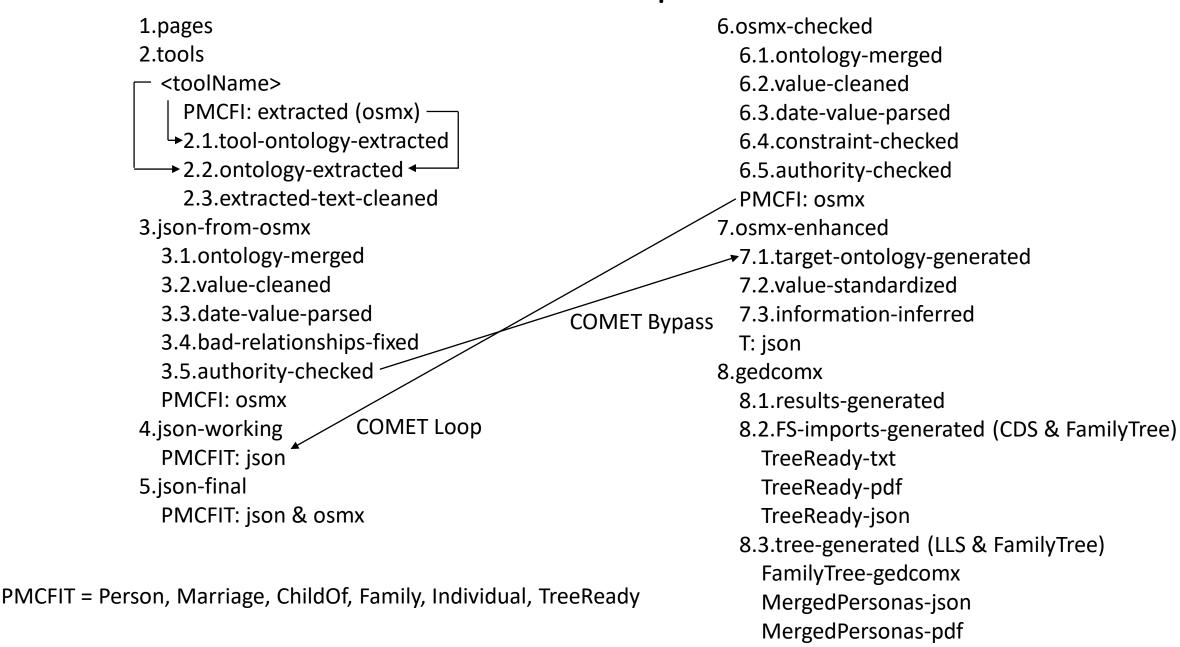

MergedPersonasTreeReady-json

### GreenQQ Demo

- ABERNATHY, ELMER d 4 April 1924 252 Bellevernon Ave BD Greenville Cem 6 Apr 1924 b 5 Oct 1863 age 60-5-29 pd by ELLEN ABERNATHY
- ACCETTE, FRANK d 16 Oct 1942 Friday 3:15p.m. Greenville Dke Co OH BD Oct 1942
  Abbottsville Cem Dke Co OH b 20 April 1897 Montreal Canada age 45-5-26
  f JOSEPH ACCETTE m AGNES QUEIRLON waiter in restaurant sp & informant
  LENA ACCETTE 405 Central Ave physician Dr Mills religion Catholic
  War record: enlisted 21 Feb 1918 disch 19 Aug 1919 World War I Canadian
  Expeditionary Force Army 2nd Depot Batt C.O. Reg. Services Catholic
  Church clergy Father Gnau
- ADAMS, ADAM DANIEL d 30 Aug 1931 Miami Valley Hosp Dayton OH BD Castine Cem 2 Sept 1931 b 18 May 1872 Preston Co WV age 59-3-12 f COLEMAN ADAMS Barber Co WV m RACHAEL BOWMAN Barber Co WV married farmer
- ADAMS, ANNA E. 2215 Rustic Road Dayton OH d 24 Aug 1942 Monday 2:45a.m. Dayton Montgomery Co OH BD 26 Aug 1942 Franklin Cem OH b 7 Feb 1856 Franklin OH age 86-6-17 f DAVID ADAMS single housekeeper informant Mrs LOUIS MEYERS 2215 Rustic Road Dayton OH physician Dr Sacks clergy Rev Jones Dayton OH services Baptist Church in Franklin OH
- ADKINS, HESTER d 6 Nov 1925 Weaver's Station BD Fort Jefferson Cem 8 Nov 1925 age 84-3-9 chg to RILEY ADKINS, pd by JAMES A. ADKINS
- ADKINS, JAMES ALEXANDER d 2 Sept 1944 Wayne Hosp Greenville OH BD 4 Sept 1944 Fort Jefferson Cem Dke Co OH b 19 June 1872 Vandalia IL age 72-2-13 f RILEY ADKINS Dke Co OH m HESTER McCOOL retired rural mail carrier sp CORA ADKINS 65 years sisters Mrs MARY VIETS Dayton & Mrs CLATE RIEGLE Fort Jefferson
- AIKEY, JACOB CLARENCE d 2 Oct 1937 N.W. of Pikeville  $1\frac{1}{2}$  mile BD Oakland Cem 5 Oct 1937 b 14 Dec 1855 Union Co PA age 81-9-18 f THOMAS AIKEY Maine m ALVINA KATHERMAN married retired farmer sp LYDIA
- AIKEY, LYDIA ANN d 27 Aug 1925  $7\frac{1}{2}$  mile N.E. of Greenville BD Oakland Cem 30 Aug 1925 age 60-9-23 chg to JACOB AIKEY
- ALBRIGHT, ADAM C. d 28 June 1920 Piqua OH hosp BD Abbottsville Cem 1 July 1920 age 72-7-27
- ALBRIGHT, CARL ROLAND d 21 June 1917 VanBuren Twp BD Abbottsville Cem 23 June 1917 b VanBuren Twp age 11-2-10 f ALLEN ALBRIGHT m ANNA WEAVER
- ALBRIGHT, CATHARINE d 10 May 1930 4 mile S.W. BD Greenville Mausoleum 13 May 1930 age 94-5-20 pd by DAYTON & CHAS ALBRIGHT
- ALBRIGHT, ESTHER R. d 1 Jan 1946 113 Sherman St Dayton OH BD Abbottsville Cem Dke Co OH 3 Jan 1946 b 22 July 1863 Butler Co OH age 82-6-9 f THOMAS BENTON MORRIS Butler Co OH m ANGELINE HARROD Hamilton Co OH housekeeper widow sp WINFIELD S. ALBRIGHT 1 daughter Mrs HENRY RANCH 4 sons HENDERSON of Greenville WILBUR of Greenville GEO of Dayton ELBERT of Dayton 12 grandchildren 2 brothers ARTHUR MORRIS Venice OH & SAM MORRIS Harrison OH 2 sisters Miss ELLA MORRIS Greenville OH & Mrs ADA HARP Tulsa OK

| 1  | Α       | В           | С            | D                  | E            | F            | G              | Н     | I    |
|----|---------|-------------|--------------|--------------------|--------------|--------------|----------------|-------|------|
| 28 | LIT     | son         |              |                    |              |              |                |       |      |
| 29 | LIT     | sons        |              |                    |              |              |                |       |      |
| 30 |         |             |              |                    |              |              |                |       |      |
| 31 | KEY     | BD          |              |                    |              |              |                |       |      |
| 32 | KEY     | d           |              |                    |              |              |                |       |      |
| 33 | KEY     | b           |              |                    |              |              |                |       |      |
| 34 | KEY     | f           |              |                    |              |              |                |       |      |
| 35 | KEY     | m           |              |                    |              |              |                |       |      |
| 36 | KEY     | sp          |              |                    |              |              |                |       |      |
| 37 | KEY     | Cem         |              |                    |              |              |                |       |      |
| 38 | KEY     | daughter    |              |                    |              |              |                |       |      |
| 39 | KEY     | daughters   |              |                    |              |              |                |       |      |
| 40 | KEY     | son         |              |                    |              |              |                |       |      |
| 41 | KEY     | sons        |              |                    |              |              |                |       |      |
| 42 |         |             |              |                    |              |              |                |       |      |
| 43 | EXAMPLE | Name        | s1 SOL       | e1 ABERNATHY       | ,            | e2 ELMER     | s2 d           |       |      |
| 44 | EXAMPLE | Name        | s1 SOL       | e1 ADAMS           | ,            | ADAM         | e2 DANIEL      | s2 d  |      |
| 45 | EXAMPLE | Name        | s1 SOL       | e1 ALBRIGHT        | ,            | ESTHER       | R              | e2.   | s2 d |
| 46 | EXAMPLE | DeathDate   | s1 d         | e11                | Jan          | e2 s2 1946   |                |       |      |
| 47 | EXAMPLE | DeathPlace  | s1 e1 Dayton | e2 OH              | s2 BD        |              |                |       |      |
| 48 | EXAMPLE | BurialPlace | s1 BD        | e1 Abbottsville    | Cem          | Dke          | Со             | e2 OH | s2 3 |
| 49 | EXAMPLE | BurialDate  | s1 OH        | e13                | Jan          | e2 1946      | s2 b           |       |      |
| 50 | EXAMPLE | BirthDate   | s1 b         | e1 22              | July         | e2 s2 1863   |                |       |      |
| 51 | EXAMPLE | BirthPlace  | s1 1863      | e1 Butler          | Со           | e2 OH        | s2 age         |       |      |
| 52 | EXAMPLE | Parent1     | s1 f         | e1 THOMAS          | BENTON       | s2 e2 MORRIS |                |       |      |
| 53 | EXAMPLE | Parent2     | s1 m         | e1 ANGELINE        | s2 e2 HARROD |              |                |       |      |
| 54 | EXAMPLE | SpouseName  |              | e1 WINFIELD        | S            |              | e2 s2 ALBRIGHT |       |      |
| 55 | EXAMPLE | Child       | s1 daughter  | e1 Mrs             | HENRY        | e2 s2 RANCH  |                |       |      |
| 56 | EXAMPLE | Child       | s1 sons      | e1 HENDER          | -            | e2 s2 SON    |                |       |      |
| 57 | EXAMPLE | Child       | s1 sons      | s2 e1 e2 HENDERSON |              |              |                |       |      |
| 58 |         |             |              |                    |              |              |                |       |      |
| 59 | EXAMPLE | Parent1     | s1 f         | e1 DAVID           | s2 e2 ADAMS  |              |                |       |      |
| 60 |         |             |              |                    |              |              |                |       |      |
| 61 |         |             |              |                    |              |              |                |       |      |

### GreenQQ Demo

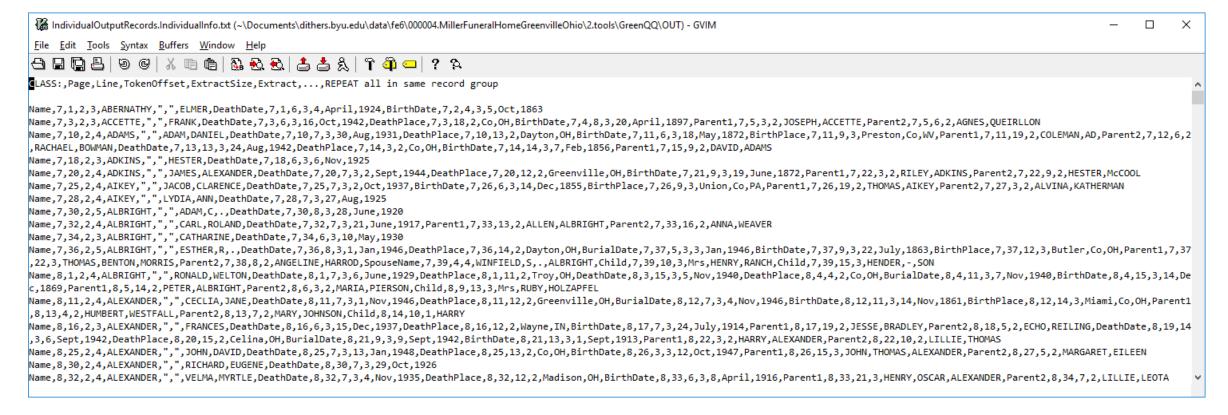

| 4 | Α    | В    | С            | D         | E         | F           | G             | Н          | I           | J         | K           | L          | М   | N          | 0             | Р               | Q           |
|---|------|------|--------------|-----------|-----------|-------------|---------------|------------|-------------|-----------|-------------|------------|-----|------------|---------------|-----------------|-------------|
| 1 |      |      |              |           |           | Frequent Ta | ag Sequence i | in Context |             | Thu_Nov_  | 29_08-59-55 | _2018      |     | INFILENAME | IndividualInp | utSpecs.Individ | ualInfo.csv |
| 2 | Page | Line | Token Offset | Frequency | "EXAMPLE" | Frequent Ta | ag Sequence I | n Context: |             |           |             |            |     |            |               |                 |             |
| 3 | 7    | 1    | 12           | 821       | EXAMPLE   | DeathDate   | DeathDate     | 252        | Bellevernon | Ave       | BD          | Greenville | Cem | 6          | Apr           | EOL             |             |
| 4 | 7    | 18   | 16           | 802       | EXAMPLE   | S           | Station       | BD         | Fort        | Jefferson | Cem         | 8          | Nov | 1925       | EOL           | SOL             |             |
| 5 | 8    | 22   | 12           | 483       | FXAMPI F  | Co          | Oh            | m          | Parent2     | Parent2   | h           | Clarke     | Co  | ОН         | widowed       | FOI             |             |

### GreenQQ Demo

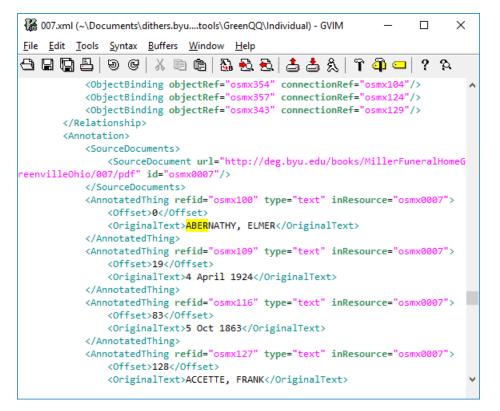

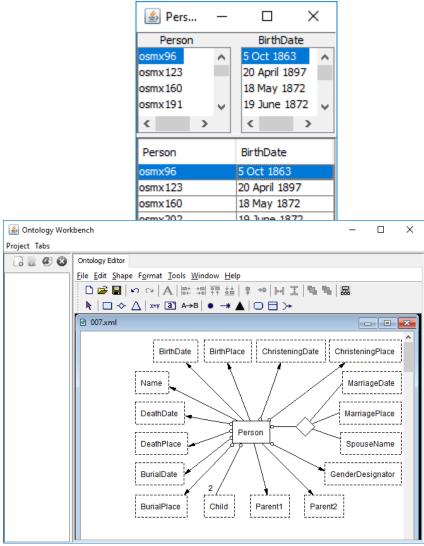

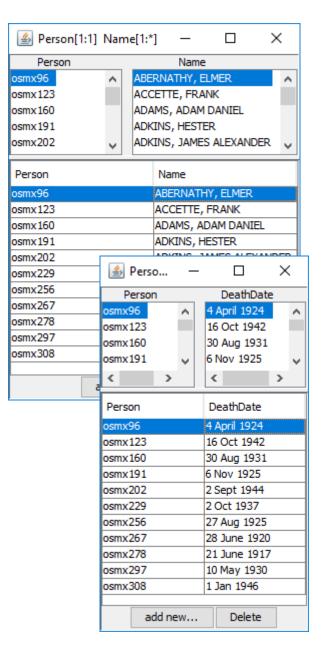

### Advanced User Interface (Mockup)

THE ELY ANCESTRY. 419

SEVENTH GENERATION.

```
Home Directory 000001. The ElyAncestry \ 2. tools \ Green \ Q \ Q
HEAD Name
     born b
ALIAS died d
Rules
 Name: SOL 243312 . William Gerard Lathrop ,
 Name: m . 1837 , Charlotte Brackett Jennings ,
 Name: SOL 1 . Maria Jennings ,
 BirthDate: b . 1812
 DeathDate: d . 1882
Frequent Tag Sequences
  573 : 1 . Name , b , YEAR , d . DeathDate
  573 . Name , b . yyyy . 4 . Name
  573 CAP ' yyy yyy ) , 243311 . CAP CAP CAP ( yyy
  575 1 . CAP INIT . , b . BirthDate . 2 . CAP
  575 . CAP - CAP CAP . b . BirthDate . 3 . CAP
```

```
241213. Mary Eliza Warner, b. 1826, dau. of Samuel Selden Warner
and Azubah Tully; m. 1850, Joel M. Gloyd (who was connected with
Chief Justice Waite's family),
243311. Abigail Huntington Lathrop (widow), Boonton, N. J., b.
1810, dau. of Mary Ely and Gerard Lathrop; m. 1835, Donald McKen-
zie. West Indies, who was b. 1812, d. 1839.
(The widow is unable to give the names of her husband's parents.)
Their children :
1. Mary Ely, b, 1836, d. 1859.
2. Gerard Lathrop, b. 1838.
243312. William Gerard Lathrop, Boonton, N. J., b. 1812, d. 1882,
son of Mary Ely and Gerard Lathrop; m. 1837, Charlotte Brackett
Jennings, New York City, who was b. 1818, dau. of Nathan Tilestone
Jennings and Maria Miller. Their children:
1. Maria Jennings, b. 1838, d. 1840.
2. William Gerard, b. 1840.).
3. Donald McKenzie, b. 1840, d. 1843. ]
4. Anna Margaretta, b. 1843.
5. Anna Catherine, b. 1845.
243314. Charles Christopher Lathrop, N. Y. City, b. 1817, d. 1865,
son of Mary Ely and Gerard Lathrop; m. 1856, Mary Augusta Andruss,
992 Broad St., Newark, N. J., who was b. 1825, dau. of Judge Caleb
Halstead Andruss and Emma Sutherland Goble. Mrs. Lathrop died
at her home, 992 Broad St., Newark, N. J., Friday morning, Nov. 4,
1898. The funeral services were held at her residence on Monday, Nov.
7, 1898, at half-past two o'clock P. M. Their children:
1. Charles Halstead, b. 1857, d. 1861.
2. William Gerard, b. 1858, d. 1861.
3. Theodore Andruss, b. i860.
4. Emma Goble, b. 1862.
Miss Emma Goble Lathrop, official historian of the New York Chapter of the
Daughters of the American Revolution, is one of the youngest members to hold
office, but one whose intelligence and capability qualify her for such distinction
Miss Lathrop is not without experience; in her present home and native city, New-
ark, N. J., she has filled the positions of secretary and treasurer to the Girls'
Friendly Society for nine years, secretary and president of the Woman's Auxiliary
of Trinity Church Parish, treasurer of the St. Catherine's Guild of St. Barnabas
Hospital, and manager of several of Newark's charitable institutions which her
grandparents were instrumental in founding. Miss Lathrop traces her lineage
back through many generations of famous progenitors on both sides. Her maternal
ancestors were among the early settlers of New Jersey, among them John Ogden,
who received patent in 1664 for the purchase of Elizabethtown, and who in 1673 was
```

### Patron Indexer User Interface (Notes)

Establish Designator Keys (these are book dependent designators associated with a class):

- Ely: (b, BirthDate), (d, DeathDate), (m, MarriageDate), (died, DeathPlace), (died, DeathDate), (born, BirthDate), (bapt, ChristeningDate), ...(?)
- Kilbarchan: (m, MarriagePlace), (m, MarriageDate), (p, MarriagePlace), (p, MarriageDate), (born, BirthDate)
- Miller: (d, DeathDate), (d, DeathPlace), (BD, BurialDate), (BD, BurialPlace), (b, BirthPlace), (b, BirthPlace), (f, PARENT1), (m, PARENT2), (sp, SPOUSE), (daughter, CHILD), (daughters, CHILD), (son, CHILD), (sons, CHILD)

We can preset these for a book, but users should be able to add to the list. These are also LITs,; the user should also be able to set other LITs that are not necessarily designators, e.g. and, son of, dau. of, ....

Default search phrases (two types):

- 1. In the presence of a designator LIT: search to the left for the first designator (if any); if its Class matches the name of the Form Field, generate the rule: "X ... E" where X is the designator LIT and E is the Extract, the filled in value.
- 2. No designator or a mismatch of Class: as before

EXTRA: a class that stops the look-ahead search for an Extract. (When a user sees that GreenQQ has gone beyond a list of sons, daughters, children, or spouses, the user can designate a LIT which when seen will stop the run-away list.)

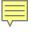

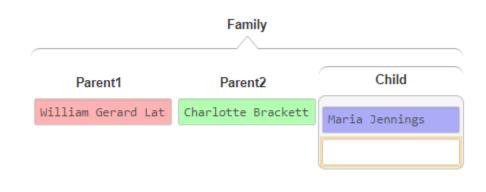

✓ Parent1: ⟨⇒⟩ SoL 2433312 . William Gerard Lathrop , ⟨⇒⟩ SoL NUM5+ . NameType(CAP) ,
✓ Parent2: ⟨⇒⟩ m . 1837 , Charlotte Brackett Jennings ⟨⇒⟩ m ... NameType(CAP)
✓ Child: ⟨⇒⟩ SOL 1 . Maria Jennings , b ⟨⇒⟩ SoL NUM1or2 . NameType(CAP)

Red: literal
Blue: key
Purple: both
Black: neither

Green:

NameType(style)
DateType(style)
PlaceType(style)

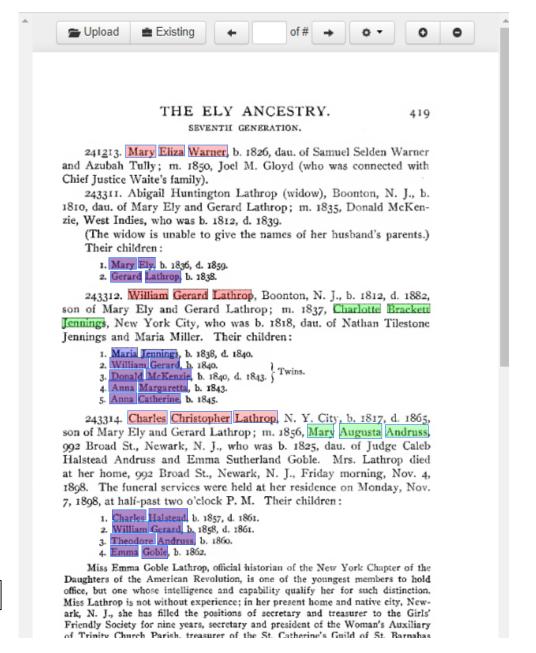

Save Highlight Checked Delete Checked Execute Rules Find Rule Candidate Examples

Submit

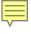

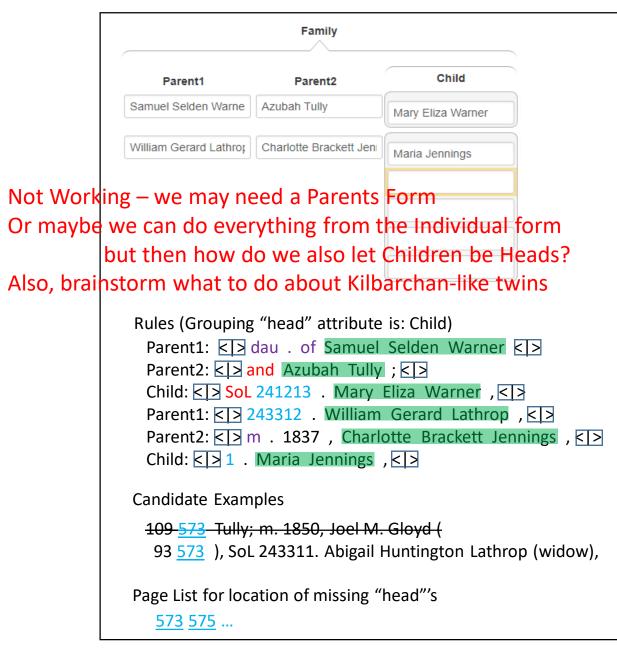

#### THE ELY ANCESTRY.

419

SEVENTH GENERATION.

241213. Mary Eliza Warner, b. 1826, dau. of Samuel Selden Warner and Azubah Tully; m. 1850, Joel M. Gloyd (who was connected with Chief Justice Waite's family).

243311. Abigail Huntington Lathrop (widow), Boonton, N. J., b. 1810, dau. of Mary Ely and Gerard Lathrop; m. 1835, Donald McKenzie, West Indies, who was b. 1812, d. 1839.

(The widow is unable to give the names of her husband's parents.)

Their children:

- Mary Ely, b. 1836, d. 1859.
- 2. Gerard Lathrop, b. 1838.

243312. William Gerard Lathrop, Boonton, N. J., b. 1812, d. 1882, son of Mary Ety and Gerard Lathrop; m. 1837, Charlotte Brackett Jennings, New York City, who was b. 1818, dau. of Nathan Tilestone Jennings and Maria Miller. Their children:

- 1. Maria Jennings, b. 1838, d. 1840.
- 2. William Gerard, b. 1840.
- 3. Donald McKenzie, b. 1840, d. 1843. Twin
- 4. Anna Margaretta, b. 1843.
- 5. Anna Catherine, b. 1845.

243314. Charles Christopher Lathrop, N. Y. City, b. 1817, d. 1865, son of Mary Ely and Gerard Lathrop; m. 1856, Mary Augusta Andruss, 992 Broad St., Newark, N. J., who was b. 1825, dau. of Judge Caleb Halstead Andruss and Emma Sutherland Goble. Mrs. Lathrop died at her home, 992 Broad St., Newark, N. J., Friday morning, Nov. 4, 1898. The funeral services were held at her residence on Monday, Nov. 7, 1898, at halí-past two o'clock P. M. Their children:

- Charles Halstead, b. 1857, d. 1861.
- William Gerard, b. 1858, d. 1861.
- 3. Theodore Andruss, b. 1860.
- Emma Goble, b. 1862.

Miss Emma Goble Lathrop, official historian of the New York Chapter of the Daughters of the American Revolution, is one of the youngest members to hold office, but one whose intelligence and capability qualify her for such distinction. Miss Lathrop is not without experience; in her present home and native city, Newark, N. J., she has filled the positions of secretary and treasurer to the Girls' Friendly Society for nine years, secretary and president of the Woman's Auxiliary of Trinity Church Parish, treasurer of the St. Catherine's Guild of St. Barnabas Hospital, and manager of several of Newark's charitable institutions which her grandparents were instrumental in founding. Miss Lathrop traces her lineage back through many generations of famous progenitors on both sides. Her maternal ancestors were among the early settlers of New Jersey, among them John Ogden, who received patent in 1664 for the purchase of Elizabethtown, and who in 1673 was

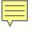

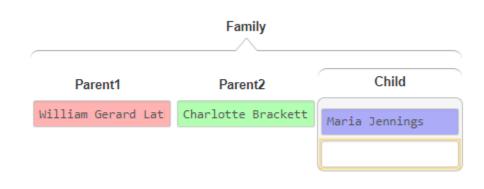

Rules: (Grouping "head" attribute is: Parent1)

✓ Parent1: ⟨⇒⟩ SOL 2433312 . William Gerard Lathrop , ⟨⇒⟩ SOL NUM5+ . NameType(CAP) ,
✓ Parent2: ⟨⇒⟩ m . 1837 , Charlotte Brackett Jennings , ⟨⇒⟩ m . NUM4 , NameType(CAP) ,
✓ Child: ⟨⇒⟩ SOL 1 . Maria Jennings , b ⟨⇒⟩ SOL NUM1or2 . NameType(CAP) , b

Red: literal Blue: key Purple: both Black: neither

Green:

NameType(style) DateType(style) PlaceType(style)

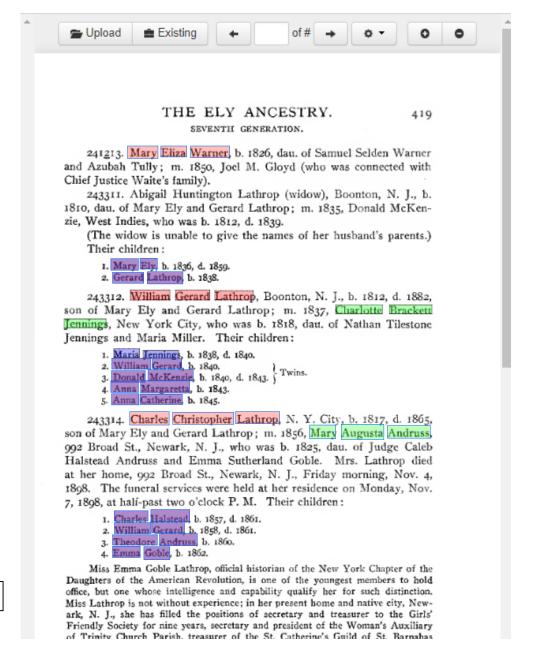

Save Highlight Checked Delete Checked Execute Rules Find Rule Candidate Examples

Submit

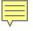

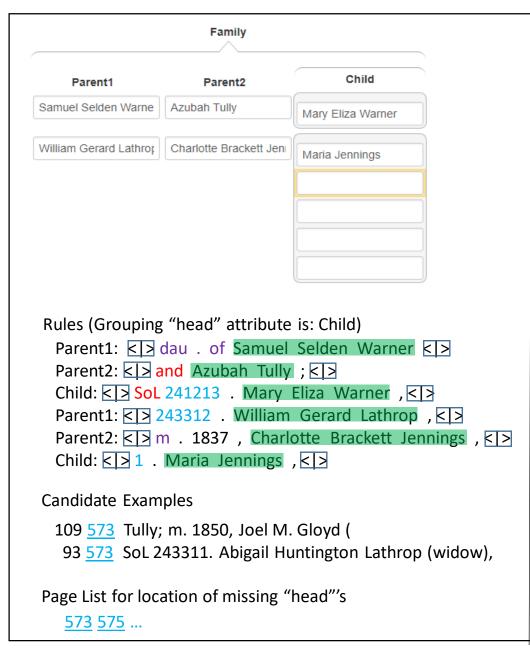

#### THE ELY ANCESTRY.

419

SEVENTH GENERATION.

241213. Mary Eliza Warner, b. 1826, dau. of Samuel Selden Warner and Azubah Tully; m. 1850, Joel M. Gloyd (who was connected with Chief Justice Waite's family).

243311. Abigail Huntington Lathrop (widow), Boonton, N. J., b. 1810, dau. of Mary Ely and Gerard Lathrop; m. 1835, Donald McKenzie, West Indies, who was b. 1812, d. 1839.

(The widow is unable to give the names of her husband's parents.)

Their children:

- Mary Ely, b. 1836, d. 1859.
- 2. Gerard Lathrop, b. 1838.

243312. William Gerard Lathrop, Boonton, N. J., b. 1812, d. 1882, son of Mary Ely and Gerard Lathrop; m. 1837, Charlotte Brackett Jennings, New York City, who was b. 1818, dau. of Nathan Tilestone Jennings and Maria Miller. Their children:

- 1. Maria Jennings, b. 1838, d. 1840.
- 2. William Gerard, b. 1840.
- 3. Donald McKenzie, b. 1840, d. 1843. Twins
- 4. Anna Margaretta, b. 1843.
- 5. Anna Catherine, b. 1845.

243314. Charles Christopher Lathrop, N. Y. City, b. 1817, d. 1865, son of Mary Ely and Gerard Lathrop; m. 1856, Mary Augusta Andruss, 992 Broad St., Newark, N. J., who was b. 1825, dau. of Judge Caleb Halstead Andruss and Emma Sutherland Goble. Mrs. Lathrop died at her home, 992 Broad St., Newark, N. J., Friday morning, Nov. 4, 1898. The funeral services were held at her residence on Monday, Nov. 7, 1898, at halí-past two o'clock P. M. Their children:

- Charles Halstead, b. 1857, d. 1861.
- William Gerard, b. 1858, d. 1861.
- 3. Theodore Andruss, b. 1860.
- Emma Goble, b. 1862.

Miss Emma Goble Lathrop, official historian of the New York Chapter of the Daughters of the American Revolution, is one of the youngest members to hold office, but one whose intelligence and capability qualify her for such distinction. Miss Lathrop is not without experience; in her present home and native city, Newark, N. J., she has filled the positions of secretary and treasurer to the Girls' Friendly Society for nine years, secretary and president of the Woman's Auxiliary of Trinity Church Parish, treasurer of the St. Catherine's Guild of St. Barnabas Hospital, and manager of several of Newark's charitable institutions which her grandparents were instrumental in founding. Miss Lathrop traces her lineage back through many generations of famous progenitors on both sides. Her maternal ancestors were among the early settlers of New Jersey, among them John Ogden, who received patent in 1664 for the purchase of Elizabethtown, and who in 1673 was

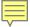

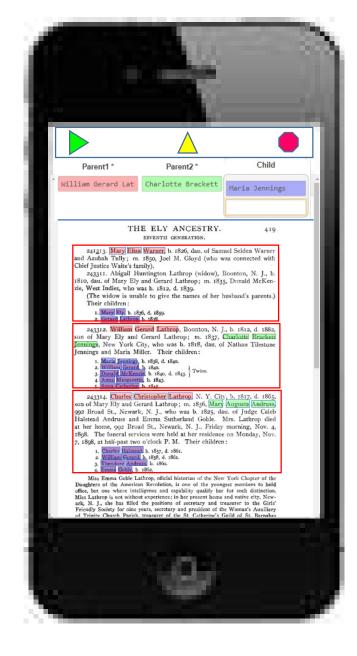

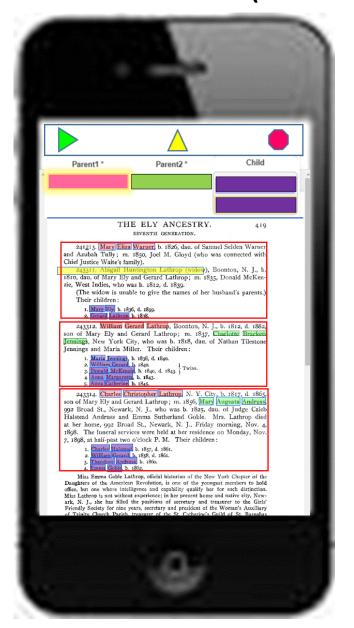

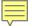

### Patron All-Records User Interface (Mockup)

| Name                                                          |                 |                 |                       |
|---------------------------------------------------------------|-----------------|-----------------|-----------------------|
| ALBRIGHT, ESTHER I                                            |                 |                 |                       |
| BirthDate                                                     | BirthPlace      | ChristeningDate | ChristeningPlace      |
| 22 July 1863                                                  | Butler Co OH    |                 |                       |
| DeathDate                                                     | DeathPlace      | BurialDate      | BurialPlace           |
| 1 Jan 1946                                                    | Dayton OH       | 3 Jan 1946      | Abbottsville Cem Dice |
|                                                               | Parent2         |                 |                       |
| Parent1                                                       |                 |                 |                       |
| Parent1 THOMAS BENTON M                                       | ANGELINE HARROD |                 |                       |
|                                                               |                 | MarriagePlace   |                       |
| THOMAS BENTON MI                                              | ANGELINE HARROD | MarriagePlace   |                       |
| THOMAS BENTON MA<br>SpouseName                                | ANGELINE HARROD | MarriagePlace   |                       |
| SpouseName WINFIELD S. ALBRIG                                 | ANGELINE HARROD | MarriagePlace   |                       |
| SpouseName WINFIELD S. ALBRIG                                 | ANGELINE HARROD | MarriagePlace   |                       |
| SpouseName WINFIELD S. ALBRIG Child Mrs HENRY RANCH           | ANGELINE HARROD | MarriagePlace   |                       |
| SpouseName WINFIELD S. ALBRIG Child Mrs HENRY RANCH HENDERSON | ANGELINE HARROD | MarriagePlace   |                       |

- ABERNATHY, ELMER d 4 April 1924 252 Bellevernon Ave BD Greenville Cem 6 Apr 1924 b 5 Oct 1863 age 60-5-29 pd by ELLEN ABERNATHY
- ACCETTE, FRANK d 16 Oct 1942 Friday 3:15p.m. Greenville Dke Co OH BD Oct 1942
  Abbottsville Cem Dke Co OH b 20 April 1897 Montreal Canada age 45-5-26
  f JOSEPH ACCETTE m AGNES QUEIRLLON waiter in restaurant ap & informant
  LENA ACCETTE 405 Central Ave physician Dr Mills religion Catholic
  War record: enlisted 21 Feb 1918 disch 19 Aug 1919 World War I Canadian
  Expeditionary Force Army 2nd Depot Batt C.O. Reg. Services Catholic
  Church clergy Father Gnau
- ADAMS, ADAM DANIEL d 30 Aug 1931 Miami Valley Hosp Dayton OH BD Castine Cem 2 Sept 1931 b 18 May 1872 Preston Co WV age 59-3-12 f COLEMAN ADAMS Barber Co WV m RACHAEL BOWMAN Barber Co WV married farmer
- ADAMS, ANNA E. 2215 Rustic Road Dayton OH d 24 Aug 1942 Monday 2:45a.m. Dayton Montgomery Co OH BD 26 Aug 1942 Franklin Cem OH b 7 Feb 1856 Franklin OH age 86-6-17 f DAVID ADAMS single housekeeper informant Mrs LOUIS MEYERS 2215 Rustic Road Dayton OH physician Dr Sacks clergy Rev Jones Dayton OH services Baptist Church in Franklin OH
- ADKINS, HESTER d 6 Nov 1925 Weaver's Station BD Fort Jefferson Cem 8 Nov 1925 age 84-3-9 chg to RILEY ADKINS, pd by JAMES A. ADKINS
- ADKINS, JAMES ALEXANDER d 2 Sept 1944 Wayne Hosp Greenville OH BD 4 Sept 1944
  Fort Jefferson Cem Dke Co OH b 19 June 1872 Vandalia IL age 72-2-13
  f RILEY ADKINS Dke Co OH m HESTER McCOOL retired rural mail carrier
  sp CORA ADKINS 65 years sisters Mrs MARY VIETS Dayton & Mrs CLATE RIEGLE
  Fort Jefferson
- AIKEY, JACOB CLARENCE d 2 Oct 1937 N.W. of Pikeville 1½ mile BD Oakland Cem 5 Oct 1937 b 14 Dec 1855 Union Co PA age 81-9-18 f THOMAS AIKEY Maine m ALVINA KATHERMAN married retired farmer sp LYDIA
- AIKEY, LYDIA ANN d 27 Aug 1925 7½ mile N.E. of Greenville BD Oakland Cem 30 Aug 1925 age 60-9-23 chg to JACOB AIKEY
- ALBRIGHT, ADAM C. d 28 June 1920 Piqua OH hosp BD Abbottsville Cem 1 July 1920 age 72-7-27
- ALBRIGHT, CARL ROLAND d 21 June 1917 VanBuren Twp BD Abbottsville Cem 23 June 1917 b VanBuren Twp age 11-2-10 f ALLEN ALBRIGHT m ANNA WEAVER
- ALBRIGHT, CATHARINE d 10 May 1930 4 mile S.W. BD Greenville Mausoleum 13 May 1930 age 94-5-20 pd by DAYTON & CHAS ALBRIGHT
- ALBRIGHT, ESTHER R. d 1 Jan 1946 113 Sherman St Dayton OH Die Co 0H 3 Jan 1946 b 22 July 1863 Butler Co 0H age 82-6-9 f IHOMAS BENTON MORRIS Butler Co OH a AMBELINE HARROD Hamilton Co OH housekeepervidow sp WINFIELD S. ALBRIGHT 1 daughter Hrs HENRY RANCH 4 sons HENDERSON of Greenville WILBUR of Greenville GEO of Dayton ELBERT of Dayton 12 grandchildren 2 brothers ARTHUR MORRIS Venice OH & SAM MORRIS HARRISON OH 2 sisters Miss ELLA MORRIS Greenville OH & Mrs ADA HARP Tulsa OK

1

### Overlap & Ambiguous

(Name, SpouseName, MarriageDate, MarriagePlace, (Child)\*)

(Name, BirthDate, ChristeningDate)

#### PARISH OF KILBARCHAN.

#### REGISTER OF MARRIAGES, 1649-1772, AND BAPTISMS, 1651-1769.

The dates, unless otherwise stated, are those of Baptisms.
p. means proclaimed; m. married.

```
Adam, James, and Jannet Bannatyne, in Hair Lawis, 1676
            James, 15 Dec. 1672.
            Robert, 15 Oct. 1676.
            Margaret, 6 April 1670
Adam, James, in Kilbarchan, and Jane Lyle
                                                          p. 2 Aug. 1746
           William, born 23 June 1747
            James, born 19 June 1749.
            Mary, born 5 Jan. 1752.
            anet, 24 Nov. 1754.
           William, born 10 Dec. 1755.
            James, born 24 Oct. 1758.
            sobel, born 12 Nov. 1761.
Adam, James, and Janet Aitken
                                                         p. 13 July 1751
Adam, James, in Coalboag, and Margaret Aitken
Mathew, born 29 June 1752.
           Janet, born 26 Nov. 1754.
           Elizabeth, born 15 April 1756.
           William, 24 Oct. 1760.
Adam, John, in Penall
            loan, 25 April 1651.
            John, 30 May 1652.
           Isobell, 23 Mar. 1655.
Adam, John, par. of Lochwinnoch
           Marion, 24 Jan. 1662.
Adam, John, and Jean Reid
           John, 14 Nov. 1673.
Adam, John, par., and Agnes Andro in Killellan, in Clavens 1691
                                               m. Killellan 23 Jan. 1679
           Janet, 8 Nov. 1691.
           Mary, 2 April 1693.
Adam, John, and Janet King, in Kilmacolm
           John, June 1683.
Adam, John, in Kirktoun, and Margaret How
           William, 24 Nov. 1689.
           Jean, 13 Mar. 1692.
           Margaret, 8 June 1694.
Adam, John, in Barr, and Agnes Cochran
           William, 5 May 1703.
           Elizabeth, 24 June 1705.
           Robert, 3 Oct. 1709.
```

### Relationship Issues

n-ary (n>2): partitioning unbalanced attribute groups

Run-away lists & EXTRA

243320. Harriet Clarissima Ely, b. 1848, dau. of Ezra Stiles Ely and Caroline Thompson Holmes; m. Beale Steenberger Blackford, Parkersburg, W. Va. Their children:

1. Caroline Holmes Ely.

(Mrs. Caroline Blackford, 1014 Broad St., Richmond, Va., or Rev. Robert Dixon, Rector Trinity Church, Parkersburg, Va., may be able to give the date of, marriage).

243322. Zebulon DeForest Ely (831 No. 7th St., Philadelphia, Pa.), b. 1852, son of Ezra Stiles Ely and Caroline Thompson Holmes; m. Clara Vanola Major, who was b. 1856, d. 1876, dau. of William Major and Deborah A. Beatty; m. 2nd, 1878, Manie Anna Souder, who was b. 1855, dau. of Joseph William Souder and Anna Maria Walker. Their children:

- 1. William Major, b. 1875, d. 1876.
- 2. Zebulon DeForest, b. 1879.
- 3. Edmund Holmes, b. 1880.
- 4. Edna Holmes, b. 1881

ALSPAUGH, RUSSELL ELSWORTH d 19 July 1946 at 505 Martin St Greenville OH

BD Gettysburg Sem Greenville OH 23 July 1946 b 6 Nov 1889 Dke Co OH age
56-8-13 f EDWARD ALSPAUGH Dke Co OH m IDA BELLE DAVIS Dke Co OH sp
STELLA ALSPAUGH 55 years occ grocery store operator 1 son BERLYN of
Gettysburg OH, 2 dau Mrs RALPH RECK Greenville OH & Mrs RAYMOND RIFE Dayton OH, 3 grandchildren, stepmother Mrs MARY ALSPAUGH Greenville OH,
1 brother LLOYD Arcanum OH, 2 sisters Mrs LAWERENCE SPADE Troy & Mrs
VERMON NYMAN Arcanum OH, 1 ½brother NOLAN Greenville OH, 2 ½sisters Mrs
DARREL UNGER Greenville OH & Mrs DALLAS LUCAS Greenville OH

ALTHAUS, HENRY N. d 4 Dec 1950 Wayne Hosp BD Greenville Cem 7 Dec 1950 b 6
Aug 1878 Dke Co OH age 72-3-28 f ANDY ALTHAUS m MARY COOK occ blacksmith survived by wife MARTHA, son JOHN, 2 dau Mrs T.J. GILLESPIE Columbus & Mrs EARNEST PIERSON Piqua, 1 brother WM ALTHAUS Greenville, 1 sister
Mrs WINN SCHULER Englewood OH

### Set-up Info

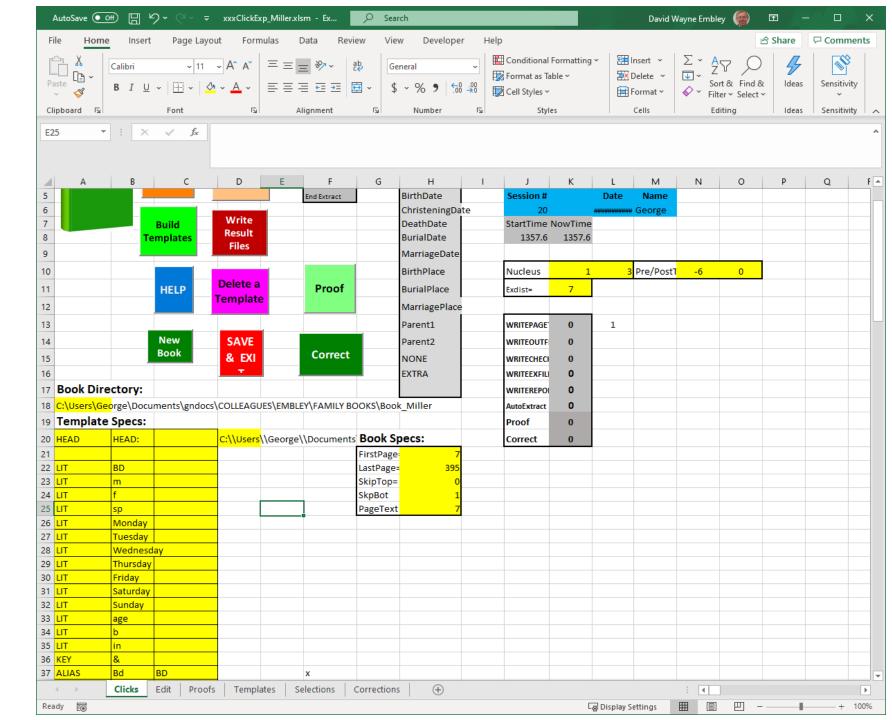

### Template Input

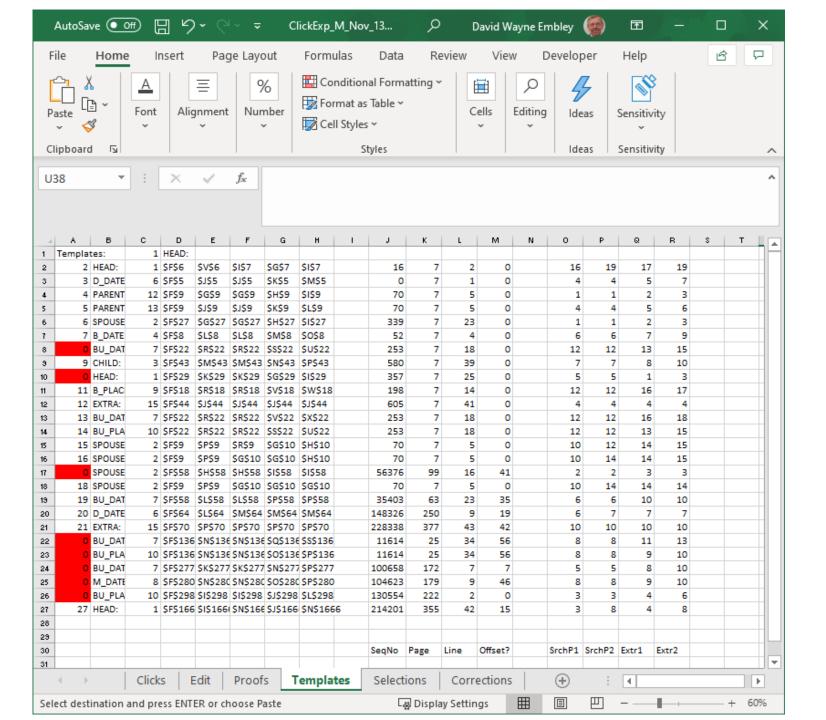

### Assumptions

- An ontology is prespecified (it supplies lexical-entity class names, non-lexical record objects, and relationship sets).
- LITs, KEYs, ALIASs(?) are system specified, but can be altered for a run of a book.
- DataFrame external representation templates (in terms of tokens) are prespecified.
- OCR of the book includes initial line tabs.

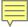

### Instructions

- 1. Give the first and last page of the section of the book to be processed.
- 2. Determine the major grouping layout (individual, family, nested family).
- 3. Click on the name of the primary person in any one of the major groups. (Make sure that the displayed rectangles bound the major groups throughout the book: Click on any primary person incorrectly included in a bounding rectangle.) If the layout is "nested family", repeat this step within a group for every level of nesting.
- 4. Click on the name of a child of any primary person and continue clicking on children of primary persons until all are highlighted.
- 5. Click on the name of a spouse of any person and then also on any marriage event date and marriage event place. Continue clicking until all spouses and their marriage event date and place are all highlighted.
- 6. Click on the properties of any person, spouse, or child. Continue clicking until all properties of every person, spouse, or child are all highlighted. (Properties: BirthDate, BirthPlace, ChristeningDate, ChristeningPlace, DeathDate, DeathPlace, BurialPlace, and also Parent1 and Parent2.)
- 7. For, nested families, repeat the process at each level of nesting. (Children of the next higher level will be automatically relabeled as primary persons. Spouses along with their properties and all other properties are likely to be already labeled.)

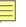

#### Click on the name of the primary person in any one of the major groups. Repeat for nested groups, if any.

#### THE ELY ANCESTRY.

42 I

SEVENTH GENERATION.

James Harvey Patterson, who was b. 1817, son of Thomas Patterson and Jane Clark. Their children:

- Thomas Ely, b. 1843.
- Mary, b. 1855.
- 3. Jeannie St. Clair, b. 1861.
- 4. Harry, b. 1863.

243327. Rev. Ben Ezra Stiles Ely, Ottumwa, Ia., b. 1828, son of Rev. Ezra Stiles Ely and Mary Ann Carswell; m. 1848, Elizabeth Eudora McElroy, West Ely, Mo., who was b. 1829, d. 1871, dau. of Abraham McElroy and Mary Ford Radford; m. 2nd, 1873, Abbie Amelia Moore, Harrison, Ill., who was b. 1852, dau. of Porter Moore and Harriet Leonard. Their children:

- Elizabeth B., b. 1849.
- 2. Ben-Ezra Stiles, b. 1856.
- 3. George Everly Montgomery, b. 1858, d. 1877.
- 4. Laura Elizabeth, b. 1850.
- 5. LaRose DeForest, b. 1861.
- 6. Charles Wadsworth, b. 1863.
- 7. Mary Anita, b. 1865.
- 8. Francis Argyle, b. 1876.

243320. Harriet Clarissima Ely, b. 1848, dau. of Ezra Stiles Ely and Caroline Thompson Holmes; m. Beale Steenberger Blackford, Parkersburg, W. Va. Their children:

1. Caroline Holmes Ely.

(Mrs. Caroline Blackford, 1014 Broad St., Richmond, Va., or Rev. Robert Dixon, Rector Trinity Church, Parkersburg, Va., may be able to give the date of, marriage).

243322. Zebulon DeForest Ely (831 No. 7th St., Philadelphia, Pa.), b. 1852, son of Ezra Stiles Ely and Caroline Thompson Holmes; m. 1874, Clara Vanola Major, who was b. 1856, d. 1876, dau. of William Major and Deborah A. Beatty; m. 2nd, 1878, Mamie Anna Souder, who was b. 1855, dau. of Joseph William Souder and Anna Maria Walker. Their children:

- William Major, b. 1875, d. 1876.
- 2. Zebulon DeForest, b. 1879.
- 3. Edmund Holmes, b. 1880.
- 4. Edna Holmes, b. 1881

| Parish of Kilbarchan.                                                                            |                                                                                                    |
|--------------------------------------------------------------------------------------------------|----------------------------------------------------------------------------------------------------|
| Robert, par., and Issobell Adame, par. of<br>nnoch, in Pennell 1679<br>A daughter, 30 Mar. 1679. | m. 21 Mar. 1678                                                                                                    |
|                                                                                                  | raisley, 15 May 1650                                                                                                    |
| Alexander, in Kilbarchan, and Mary Aitker<br>Mary, born 16 Oct. 1763.<br>David, born 1 May 1765. |                                                                                                    |
| lliam, and Margaret Aitken, in Auchincloigh                                                      |                                                                                                    |
|                                                                                                  | m. 18 Dec. 1603                                                                                                    |
|                                                                                                  | 1111 10 20 401 1093                                                                                                    |
| Agnes, 10 May 1741.                                                                              |                                                                                                    |
|                                                                                                  | m. 29 Sept. 1091                                                                                                    |
|                                                                                                  | m. 21 Dec. 1661                                                                                                    |
|                                                                                                  | a Kaimbill                                                                                                    |
| John, 28 Nov. 1679.                                                                              | m. 23 Jan. 1679                                                                                                    |
|                                                                                                  |                                                                                                    |
|                                                                                                  |                                                                                                    |
|                                                                                                  |                                                                                                    |
| Elizabeth, 26 May 1701.                                                                          |                                                                                                    |
| John, 26 Dec. 1742.<br>James, born 28 Sept. 1744.<br>Robert, born 12 May 1747.                   | p. 10 July 1741                                                                                                    |
|                                                                                                  |                                                                                                    |
| lames, and Janet Moodie                                                                          |                                                                                                    |
|                                                                                                  |                                                                                                    |
| ames, in Abbey par. of Paisley, and Janet Ly                                                     | le, par.                                                                                                    |
| ames in Kilbarchan and Iane Lindsay                                                              | p. 7 June 1753                                                                                                    |
|                                                                                                  |                                                                                                    |
| Margaret, born 9 Sept. 1757.                                                                     |                                                                                                    |
|                                                                                                  |                                                                                                    |
|                                                                                                  |                                                                                                    |
|                                                                                                  | 1760 in Barbush                                                                                                    |
| Mary, born 15 May 1758.                                                                          | and the second                                                                                                    |
| Christian, born 1 May 1760.                                                                      |                                                                                                    |
|                                                                                                  |                                                                                                    |
|                                                                                                  |                                                                                                    |
| lames, par., and lanet Houstoup, par. of Hous                                                    | toun p. 11 Jan. 127                                                                                                    |
| John, par., and Janet Muire, par. of Paisley                                                     |                                                                                                    |
| m. P                                                                                             | Paisley, 22 Oct. 1650                                                                                                    |
|                                                                                                  |                                                                                                    |
| James and William, 9 April 1654.                                                                 |                                                                                                    |
| Jonet, 1 July 1655.                                                                              |                                                                                                    |
| Margaret, r May 1659                                                                             |                                                                                                    |
| Margaret, 7 Dec. 1656.<br>Lames, 7 Dec. 1650.                                                    |                                                                                                    |
| John, and Agnes Cowper, 1676 in Pennell                                                          |                                                                                                    |
| Jonet, 18 July 1673.<br>Isobel, 23 Jan. 1676.                                                    |                                                                                                    |
|                                                                                                  | Robert, par., and Issobell Adame, par. of nuoch, in Pennell 1679 A daughter, 30 Mar. 1679. Alexander, in Kilbarchan, and Mary Aitker Mary, born 16 Oct. 1763. David, born 1 May 1765.  Illiam and Margaret Aitken, in Auchincloigh Margaret, 9 Feb. 1707. Akin). — and Elspa Orr  Illiam, and Mary Aitken Agnes, 10 May 1741. Awd, and Janet Stevenson Thomas, and Geills Ore Richard Allasone and Ninian Aitkine. Ames, and Jean Allason, in Ramferlie, 1690 in John, 28 Nov. 1679. William, 28 Aug. 1681. Isobel, 12 July 1691. Thomas, 19 Jan. 1696. Allan, 19 July 1698. Elizabeth, 26 May 1701. ames, in Sandholes, and Mary Henderson John, 26 Dec. 1742. James, born 28 Sept. 1744. Robert, born 12 May 1747. Matthew, born 11 April 1749. William, born 22 April 1256. ames, in Kilbarchan, and Jane Lindsay Jane, in Abbey par. of Paisley, and Janet Ly ames, in Kilbarchan, and Jane Lindsay Jane, born 4 July 1755. Margaret, born 9 Sept. 1757. John, born 21 Oct. 1762. James, born 26 Oct. 1764. Janet, born 14 April 1768.  James, in Lochermilo, and Janet Gardner Mary, born 15 May 1758. Christian, born 1 May 1760. Janet, born 18 May 1766. Janet, born 28 Aug. 1768. James, par., and Janet Houstoun, par. of House John, par., and Janet Huure, par. of Paisley ohu, 1655 in Todhils William, 15 Oct. 1652. James, and Janet Muire, par. of Paisley ohu, 1655 in Todhils William, 15 Oct. 1656. James, 7 Dec. 1656. James, 7 Dec. 1656. |

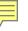

#### Click on the name of the primary person in any one of the major groups. Repeat for nested groups, if any.

```
ABERNATHY, ELMER d 4 April 1924 252 Bellevernon Ave BD Greenville Cem 6 Apr
     1924 b 5 Oct 1863 age 60-5-29 pd by ELLEN ABERNATHY
 ACCETTE, FRANK d 16 Oct 1942 Friday 3:15p.m. Greenville Dke Co OH BD Oct 1942
     Abbottsville Cem Dke Co OH b 20 April 1897 Montreal Canada age 45-5-26
     f JOSEPH ACCETTE m AGNES QUEIRLLON waiter in restaurant sp & informant
     LENA ACCETTE 405 Central Ave physician Dr Mills religion Catholic
     War record: enlisted 21 Feb 1918 disch 19 Aug 1919 World War I Canadian
     Expeditionary Force Army 2nd Depot Batt C.O. Reg. Services Catholic
     Church clergy Father Gnau
 ADAMS, ADAM DANIEL d 30 Aug 1931 Miami Valley Hosp Dayton OH BD Castine Cem
     2 Sept 1931 b 18 May 1872 Preston Co WV age 59-3-12 f COLEMAN ADAMS
     Barber Co WV m RACHAEL BOWMAN Barber Co WV married farmer
 ADAMS, ANNA E. 2215 Rustic Road Dayton OH d 24 Aug 1942 Monday 2:45a.m. Dayton
     Montgomery Co OH BD 26 Aug 1942 Franklin Cem OH b 7 Feb 1856 Franklin OH
     age 86-6-17 f DAVID ADAMS single housekeeper informant Mrs LOUIS MEYERS
     2215 Rustic Road Dayton OH physician Dr Sacks clergy Rev Jones Dayton OH
     services Baptist Church in Franklin OH
 ADKINS, HESTER d 6 Nov 1925 Weaver's Station BD Fort Jefferson Cem 8 Nov 1925
     age 84-3-9 chg to RILEY ADKINS, pd by JAMES A. ADKINS
 ADKINS, JAMES ALEXANDER d 2 Sept 1944 Wayne Hosp Greenville OH BD 4 Sept 1944
     Fort Jefferson Cem Dke Co OH b 19 June 1872 Vandalia IL age 72-2-13
     f RILEY ADKINS Dke Co OH m HESTER McCOOL retired rural mail carrier
     sp CORA ADKINS 65 years sisters Mrs MARY VIETS Dayton & Mrs CLATE RIEGLE
     Fort Jefferson
 AIKEY, JACOB CLARENCE d 2 Oct 1937 N.W. of Pikeville 12 mile BD Oakland Cem
     5 Oct 1937 b 14 Dec 1855 Union Co PA age 81-9-18 f THOMAS AIKEY Maine
     m ALVINA KATHERMAN married retired farmer sp LYDIA
 AIKEY, LYDIA ANN d 27 Aug 1925 72 mile N.E. of Greenville BD Oakland Cem 30
     Aug 1925 age 60-9-23 chg to JACOB AIKEY
 ALBRIGHT, ADAM C. d 28 June 1920 Piqua OH hosp BD Abbottsville Cem 1 July 1920
     age 72-7-27
 ALBRIGHT, CARL ROLAND d 21 June 1917 VanBuren Twp BD Abbottsville Cem 23 June
     1917 b VanBuren Twp age 11-2-10 f ALLEN ALBRIGHT m ANNA WEAVER
 ALBRIGHT, CATHARINE d 10 May 1930 4 mile S.W. BD Greenville Mausoleum 13 May
     1930 age 94-5-20 pd by DAYTON & CHAS ALBRIGHT
ALBRIGHT, ESTHER R. d 1 Jan 1946 113 Sherman St Dayton OH BD Abbottsville Cem
     Dke Co OH 3 Jan 1946 b 22 July 1863 Butler Co OH age 82-6-9 f THOMAS
     BENTON MORRIS Butler Co OH m ANGELINE HARROD Hamilton Co OH housekeeper
     widow sp WINFIELD S. ALBRIGHT 1 daughter Mrs HENRY RANCH 4 sons HENDER-
```

| (of Nath | aniel & De | GEN MULLINIX<br>dilah Mullinix)<br>ft Fentress County b |          | . 1803, TN<br>1830 and 1835   | (Gut      | ane Gothery<br>hrie), 27 Feb 1824<br>ettling in Greene County, |
|----------|------------|---------------------------------------------------------|----------|-------------------------------|-----------|----------------------------------------------------------------|
|          |            | n Daviess County, M.                                    |          |                               |           | ,                                                              |
|          |            | niel Mullinix                                           |          | Mar 1826, TN                  |           |                                                                |
|          |            | H and Jane Mullinix)                                    |          |                               |           |                                                                |
|          | Polly A    | Ann Mullinix                                            | b. 7 N   | fay 1827, TN                  |           |                                                                |
|          |            | H. and Jane Mullinix)                                   |          |                               |           |                                                                |
|          | George     | e Mullinix                                              | b. 2 N   | far 1829, TN                  | m. Re     | ebecca Smith, 9 May 1850                                       |
|          | (of Israel | H. and Jane Mullinix)                                   | d. 186   | 2-1866                        | in Da     | viess Co., MO                                                  |
|          |            | Louise Jane Mullinix                                    |          | b. 21 Mar 1852,               | MO.       | m. Nova Zembla Shriver                                         |
|          |            | (of George & Rebecca Mu                                 |          |                               |           |                                                                |
|          |            | G.W. Shriver (                                          |          |                               |           | 30 June 1893                                                   |
|          |            | C.E. Shriver (g                                         |          |                               |           | ; d. 18 Sep 1878                                               |
|          |            | N.J. Shriver (gi                                        |          |                               |           | ; d. 26 Sep 2878                                               |
|          |            | Nova D. Shrive                                          |          |                               |           | died 13 Nov 1894                                               |
|          |            | Earl A. Shriver                                         |          |                               |           | d. 3 Feb 1895                                                  |
|          |            | Myrtle M. Shri                                          | ver      | b. 11 N                       | far. 1891 | 1; d. 15 Feb. 1895                                             |
|          |            | Mildred Morgan Mulli                                    | nix      | b. 26 Feb 1854,               | MO        | m. George O. Shipley, 1871                                     |
|          |            | (of George & Reb. Mullini                               |          | d. 30 May 1928                | , Daviess | s, MO                                                          |
|          |            | Lydia Ann Ship                                          | oley     | b. 4 Feb 1872, I              | 11        | m. Walker A. Schwyhart                                         |
|          |            |                                                         |          | d. 5 Nov 1962,                | MO        |                                                                |
|          |            | Noma Olive Sh                                           | ipley    | <ul><li>b. 1876, MO</li></ul> |           |                                                                |
|          |            | Wiley Leo Ship                                          | ley      | b. 11 Jan 1891,               | Daviess   | , MO                                                           |
|          |            | Rebecca Ella Mullinix                                   |          | b. 28 Apr 1859,               |           | m. James W. Wilson, 1877                                       |
|          |            | (of George & Rebecca Mu                                 |          | d. 9 May 1880,                |           |                                                                |
|          |            | Lydia Frances Mullini:                                  |          | b. 5 Oct 1862, N              |           | m. William Welsh, 1880                                         |
|          |            | (of George & Rebecca Mu                                 |          | d. 10 Nov 1924                |           | ph, MO                                                         |
|          |            | Leslie W. Wels                                          |          | b. Aug                        |           | 2                                                              |
|          |            | Nathan Victor                                           | weish    |                               |           | Daviess Co., MO                                                |
|          |            | Carl M. Welsh                                           |          | b. Oct.                       |           |                                                                |
|          |            | William Welsh<br>Homer E. Wels                          |          | b. Oct                        |           |                                                                |
|          |            | Homer E. weis                                           | n        | b. Mar                        | . 1897    |                                                                |
|          | John N     | Mullinix b. 4 N                                         | Mar 1830 | ), TN                         |           |                                                                |
|          |            | H. & Jane Mullinix)                                     |          |                               |           |                                                                |
|          | Luisev     | Mullinix b. 31                                          | Jul 1832 | 2                             |           |                                                                |
|          |            | H. & Jane Mullinix)                                     |          |                               |           |                                                                |
|          | Nathar     | niel Mullinix b. 18                                     | 33       |                               | _         |                                                                |
|          |            | H. & Jane Mullinix)                                     |          |                               |           |                                                                |
|          | -          |                                                         |          |                               |           | e, with no documentation,                                      |

and with the exception of George, were not traceable. Names following were found on

census, with parents.

12 grandchildren 2 brothers ARTHUR MORRIS Venice OH & SAM MORRIS Harrison

SON of Greenville WILBUR of Greenville GEO of Dayton ELBERT of Dayton

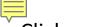

Click on the name of a child of any primary person and continue clicking on children of primary persons until all are highlighted.

#### THE ELY ANCESTRY.

42 I

SEVENTH GENERATION.

James Harvey Patterson, who was b. 1817, son of Thomas Patterson and Jane Clark. Their children:

- Thomas Ely, b. 1843.
- Mary, b. 1855.
- 3. Jeannie St. Clair, b. 1861.
- 4. Harry, b. 1863.

243327. Rev. Ben Ezra Stiles Ely, Ottumwa, Ia., b. 1828, son of Rev. Ezra Stiles Ely and Mary Ann Carswell; m. 1848, Elizabeth Eudora McElroy, West Ely, Mo., who was b. 1829, d. 1871, dau. of Abraham McElroy and Mary Ford Radford; m. 2nd, 1873, Abbie Amelia Moore, Harrison, Ill., who was b. 1852, dau. of Porter Moore and Harriet Leonard. Their children:

- 1. Elizabeth B., b. 1849.
- 2. Ben-Ezra Stiles, b. 1856.
- 3. George Everly Montgomery, b. 1858, d. 1877.
- 4. Laura Elizabeth, b. 1850.
- 5. LaRose DeForest, b. 1861.
- 6. Charles Wadsworth, b. 1863.
- 7. Mary Anita, b. 1865.
- 8. Francis Argyle, b. 1876.

243320. Harriet Clarissima Ely, b. 1848, dau. of Ezra Stiles Ely and Caroline Thompson Holmes; m. Beale Steenberger Blackford, Parkersburg, W. Va. Their children:

1. Caroline Holmes Ely.

(Mrs. Caroline Blackford, 1014 Broad St., Richmond, Va., or Rev. Robert Dixon, Rector Trinity Church, Parkersburg, Va., may be able to give the date of, marriage).

243322. Zebulon DeForest Ely (831 No. 7th St., Philadelphia, Pa.), b. 1852, son of Ezra Stiles Ely and Caroline Thompson Holmes; m. 1874, Clara Vanola Major, who was b. 1856, d. 1876, dau. of William Major and Deborah A. Beatty; m. 2nd, 1878, Mamie Anna Souder, who was b. 1855, dau. of Joseph William Souder and Anna Maria Walker. Their children:

- William Major, b. 1875, d. 1876.
- 2. Zebulon DeForest, b. 1879.
- Edmund Holmes, b. 1880.
- 4. Edna Holmes, b. 1881

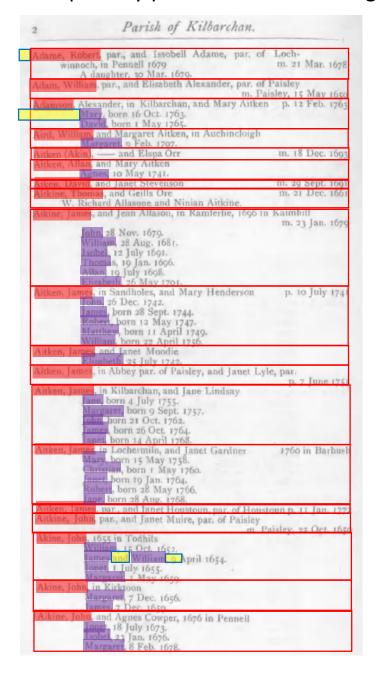

#### Click on the name of a child of any primary person and continue clicking on children of primary persons until all are highlighted.

ABERNATHY, ELMER d 4 April 1924 252 Bellevernon Ave BD Greenville Cem 6 Apr 1924 b 5 Oct 1863 age 60-5-29 pd by ELLEN ABERNATHY ACCETTE, FRANK d 16 Oct 1942 Friday 3:15p.m. Greenville Dke Co OH BD Oct 1942 Abbottsville Cem Dke Co OH b 20 April 1897 Montreal Canada age 45-5-26 f JOSEPH ACCETTE m AGNES QUEIRLLON waiter in restaurant sp & informant LENA ACCETTE 405 Central Ave physician Dr Mills religion Catholic War record: enlisted 21 Feb 1918 disch 19 Aug 1919 World War I Canadian Expeditionary Force Army 2nd Depot Batt C.O. Reg. Services Catholic Church clergy Father Gnau ADAMS, ADAM DANIEL d 30 Aug 1931 Miami Valley Hosp Dayton OH BD Castine Cem 2 Sept 1931 b 18 May 1872 Preston Co WV age 59-3-12 f COLEMAN ADAMS Barber Co WV m RACHAEL BOWMAN Barber Co WV married farmer ADAMS, ANNA E. 2215 Rustic Road Dayton OH d 24 Aug 1942 Monday 2:45a.m. Dayton Montgomery Co OH BD 26 Aug 1942 Franklin Cem OH b 7 Feb 1856 Franklin OH age 86-6-17 f DAVID ADAMS single housekeeper informant Mrs LOUIS MEYERS 2215 Rustic Road Dayton OH physician Dr Sacks clergy Rev Jones Dayton OH services Baptist Church in Franklin OH ADKINS, HESTER d 6 Nov 1925 Weaver's Station BD Fort Jefferson Cem 8 Nov 1925 age 84-3-9 chg to RILEY ADKINS, pd by JAMES A. ADKINS ADKINS, JAMES ALEXANDER d 2 Sept 1944 Wayne Hosp Greenville OH BD 4 Sept 1944 Fort Jefferson Cem Dke Co OH b 19 June 1872 Vandalia IL age 72-2-13 f RILEY ADKINS Dke Co OH m HESTER McCOOL retired rural mail carrier sp CORA ADKINS 65 years sisters Mrs MARY VIETS Dayton & Mrs CLATE RIEGLE Fort Jefferson AIKEY, JACOB CLARENCE d 2 Oct 1937 N.W. of Pikeville 11/2 mile BD Oakland Cem 5 Oct 1937 b 14 Dec 1855 Union Co PA age 81-9-18 f THOMAS AIKEY Maine m ALVINA KATHERMAN married retired farmer sp LYDIA AIKEY, LYDIA ANN d 27 Aug 1925 72 mile N.E. of Greenville BD Oakland Cem 30 Aug 1925 age 60-9-23 chg to JACOB AIKEY ALBRIGHT, ADAM C. d 28 June 1920 Piqua OH hosp BD Abbottsville Cem 1 July 1920 age 72-7-27 ALBRIGHT, CARL ROLAND d 21 June 1917 VanBuren Twp BD Abbottsville Cem 23 June 1917 b VanBuren Twp age 11-2-10 f ALLEN ALBRIGHT m ANNA WEAVER ALBRIGHT, CATHARINE d 10 May 1930 4 mile S.W. BD Greenville Mausoleum 13 May 1930 age 94-5-20 pd by DAYTON & CHAS ALBRIGHT ALBRIGHT, ESTHER R. d 1 Jan 1946 113 Sherman St Dayton OH BD Abbottsville Cem Dke Co OH 3 Jan 1946 b 22 July 1863 Butler Co OH age 82-6-9 f THOMAS BENTON MORRIS Butler Co OH m ANGELINE HARROD Hamilton Co OH housekeeper

| ISRAEL HAGEN MULLINIX              | b. ca . 1803, TN m. Jane Gothery                      |
|------------------------------------|-------------------------------------------------------|
| (of Nathaniel & Delilah Mullinix)  | (Guthrie), 27 Feb 1824                                |
| This family left Fentress County b | etween 1830 and 1835, first settling in Greene County |
| Indiana, but in Daviess County, M. |                                                       |
| Nathaniel Mullinix                 | b. 27 Mar 1826, TN                                    |
| (of Israel H and Jane Mullinix)    | 0. 27 Mai 1820, 11V                                   |
| Polly Ann Mullinix                 | b. 7 May 1827, TN                                     |
| (of Israel H. and Jane Mullinix)   | 0. 7 May 1027, 114                                    |
| George Mullinix14                  | b. 2 Mar 1829, TN m. Rebecca Smith, 9 May 1850        |
| (of Israel H. and Jane Mullinix)   | d. 1862-1866 in Daviess Co., MO                       |
| Louise Jane Mullinix               | b. 21 Mar 1852, MO m. Nova Zembla Shriver             |
| (of George & Rebecca Mu            |                                                       |
| G.W. Shriver (                     |                                                       |
| C.E. Shriver (g                    |                                                       |
| N.J. Shriver (g                    |                                                       |
| Nova D. Shrive                     |                                                       |
| Earl A. Shriver                    |                                                       |
| Myrtle M. Shri                     | ver b. 11 Mar. 1891; d. 15 Feb. 1895                  |
| Mildred Morgan Mulli               | nix b. 26 Feb 1854, MO m. George O. Shipley, 1871     |
| (of George & Reb. Mullini          |                                                       |
| Lydia Ann Shi                      |                                                       |
|                                    | d. 5 Nov 1962, MO                                     |
| Noma Olive Sh                      |                                                       |
| Wiley Leo Ship                     | b. 11 Jan 1891, Daviess, MO                           |
| Rebecca Ella Mullinix              | b. 28 Apr 1859, MO m. James W. Wilson, 1877           |
| (of George & Rebecca Mu            |                                                       |
| Lydia Frances Mullini              |                                                       |
| of George & Rebecca Mu             |                                                       |
| Leslie W. Wels<br>Nathan Victor    |                                                       |
| Carl M. Welsh                      | Welsh b. 8 Jan 1883, Daviess Co., MO<br>b. Oct. 1894  |
| William Welsh                      |                                                       |
| Homer E. Wels                      |                                                       |
| T-1 M-191                          | 6 1020 TN                                             |
|                                    | Mar 1830, TN                                          |
| (of Isrnel H. & Jane Mullinix)     | L-1 1022                                              |
|                                    | Jul 1832                                              |
| (of Israel H. & Jane Mullinix)     | 22                                                    |
| Nathaniel Mullinix b. 18           | 55                                                    |
| (of Israel H. & Jane Mullinix)     |                                                       |
|                                    |                                                       |

and with the exception of George, were not traceable. Names following were found on

census, with parents.

1

OH 2 sisters Miss ELLA MORRIS Greenville OH & Mrs ADA HARP Tulsa OK

widow sp WINFIELD S. ALBRIGHT 1 daughter Mrs HENRY RANCH 4 SONS HENDER-SON of Greenville WILBUR of Greenville GEO of Dayton ELBERT of Dayton

12 grandchildren 2 brothers ARTHUR MORRIS Venice OH & SAM MORRIS Harrison

lick on the name of a spouse of any person and then also on any marriage event date and marriage event place.

Continue clicking until all spouses and their marriage event date and place are all highlighted.

#### THE ELY ANCESTRY. 421 SEVENTH GENERATION.

James Harvey Patterson, who was b. 1817, son of Thomas Patterson and Jane Clark. Their children:

- Thomas Ely, b. 1843.
- 2. Mary, b. 1855.
- 3. Jeannie St. Clair, b. 1861.
- 4. Harry, b. 1863.

243327. Rev. Ben Ezra Stiles Ely, Ottumwa, Ia., b. 1828, son of Rev. Ezra Stiles Ely and Mary Ann Carswell; 1. 1848, Elizabeth Eudora McElroy, West Ely, Mo., who was b. 1829, d. 1871, dau. of Abraham McElroy and Mary Ford Radford; m. 2nd, 1873, Abbie Amelia Moore, Harrison, Ill., who was b. 1852, dau. of Porter Moore and Harriet Leonard. Their children:

- 1. Elizabeth B., b. 1849.
- 2. Ben-Ezra Stiles, b. 1856.
- 3. George Everly Montgomery, b. 1858, d. 1877.
- 4. Laura Elizabeth, b. 1859.
- 5. LaRose DeForest, b. 1861.
- Charles Wadsworth, b. 1863.
- Mary Anita, b. 1865.
- 8. Francis Argyle, b. 1876.

243320. Harriet Clarissima Ely, b. 1848, dau. of Ezra Stiles Ely and Caroline Thompson Holmes; m. Beale Steenberger Blackford, Parkersburg, W. Va. Their children:

1. Caroline Holmes Ely.

(Mrs. Caroline Blackford, 1014 Broad St., Richmond, Va., or Rev. Robert Dixon, Rector Trinity Church, Parkersburg, Va., may be able to give the date of, marriage).

243322. Zebulon DeForest Ely (831 No. 7th St., Philadelphia, Pa.), b. 1852, son of Ezra Stiles Ely and Caroline Thompson Holmes; m. 1874, Clara Vanola Major, who was b. 1856, d. 1876, dau. of William Major and Deborah A. Beatty; m. 2nd, 1878. Mamie Anna Souder, who was b. 1855, dau. of Joseph William Souder and Anna Maria Walker. Their children:

- 1. William Major, b. 1875, d. 1876.
- Zebulon DeForest, b. 1879.
- 3. Edmund Holmes, b. 1880.
- 4. Edna Holmes, b. 1881

| 2          | Parish of Kilbarcha                                                                          | <i>rt</i> .                         |
|------------|----------------------------------------------------------------------------------------------|-------------------------------------|
| Adame, wi  | Robert, par., and Issobell Adame, par<br>nnoch, in Pennell 1679<br>A daughter, 30 Mar. 1679. | of Loch-<br>m. 21 Mar. 1678         |
| Adam, W    | filliam, par., and Elizabeth Alexander, pa                                                   | Paisley L. May 16rd                 |
| Adamsor    | Alexander, in Kilbarchan, and Mary A                                                         | itken p. 12 Feb. 1763               |
|            | Mary, born 16 Oct. 1763.<br>David, born 1 May 1765.                                          |                                     |
| Aird, Wi   | Margaret o Feb. 1707.                                                                        | igh                                 |
| Aitken (A  | Akin, and Elspa Orr                                                                          | m. 8 Dec. 1603                      |
| Aitken, A  | Agnes, 10 May 1741.                                                                          |                                     |
| Aiken, D   | avid, and Janet Stevenson<br>Thomas, and Geills Ore                                          | m. 29 Sept. 1091<br>m. 21 Dec. 1661 |
| Witteme,   | Richard Allasone and Ninian Aitkine.                                                         |                                     |
| Aikine, J  | ames, and Jean Allason, in Kamferlie, 16                                                     | 96 in Kaimbill<br>m. 23 Jan. 1670   |
|            | John 28 Nov. 1679.                                                                           |                                     |
|            | William, 28 Aug. 1681.<br>Isobel, 12 July 1691.                                              |                                     |
|            | Thomas, 19 Jan. 1696.<br>Allan, 19 July 1698.                                                |                                     |
| A Salana T | Elizabeth, 26 May 1701.                                                                      | The last the same                   |
| Altken, J  | ames, in Sandholes, and Mary Henderse<br>John, 26 Dec. 1742.                                 | m p lo july 1741                    |
|            | Robert, born 28 Sept. 1744.                                                                  |                                     |
|            | Matthew, born 11 April 1749.<br>William, born 22 April 1756.                                 |                                     |
| Aitken, J  | ames, and Janet Moodie                                                                       |                                     |
| Aitken, I  | Elizabeth, 25 July 1742.<br>ames, in Abbey par. of Paisley, and Jane                         | t Lyle, par.                        |
| Aisban     | ames, in Kilbarchan, and Jane Lindsay                                                        | p 7 June 175                        |
| THE WALL   | Jane, born 4 July 1755.                                                                      |                                     |
|            | Margaret, born 9 Sept. 1757.                                                                 |                                     |
|            | ames, born 26 Oct. 1764.                                                                     |                                     |
| Aitken,    | ames in Lochermila, and Janet Gardner                                                        | 1760 in Barbush                     |
|            | Mary, born 15 May 1758.<br>Christian, born 1 May 1760.                                       |                                     |
|            | Robert, born 19 Jan. 1764.                                                                   |                                     |
|            | ane, born 28 Aug. 1768.                                                                      |                                     |
| Aitkine,   | John, par., and Janet Houstoup, par. of Pais                                                 |                                     |
| Akine, I   | ohn, 1655 in Todhils                                                                         | m Paisley 22 Oct. 165               |
|            | William, 15 Oct. 1652.<br>James and William o April 1654.                                    |                                     |
|            | Jonet, 1 July 1655.                                                                          |                                     |
| Akine I    | ohn in Kirktoun                                                                              |                                     |
|            | Margaret, 7 Dec. 1656.                                                                       |                                     |
| Aikine,    | John, and Agnes Cowper, 1676 in Pennel                                                       | 1                                   |
|            | Jonet 18 July 1673.<br>[sobel, 23 Jan. 1676.                                                 |                                     |
|            | Margaret, 8 Feb. 1678.                                                                       |                                     |

♥ lick on the name of a spouse of any person and then also on any marriage event date and marriage event place.

Continue clicking until all spouses and their marriage event date and place are all highlighted.

```
ABERNATHY, ELMER d 4 April 1924 252 Bellevernon Ave BD Greenville Cem 6 Apr
     1924 b 5 Oct 1863 age 60-5-29 pd by ELLEN ABERNATHY
 ACCETTE, FRANK d 16 Oct 1942 Friday 3:15p.m. Greenville Dke Co OH BD Oct 1942
     Abbottsville Cem Dke Co OH b 20 April 1897 Montreal Canada age 45-5-26
     f JOSEPH ACCETTE m AGNES QUEIRLLON waiter in restaurant sp & informant
     LENA ACCETTE 405 Central Ave physician Dr Mills religion Catholic
     War record: enlisted 21 Feb 1918 disch 19 Aug 1919 World War I Canadian
     Expeditionary Force Army 2nd Depot Batt C.O. Reg. Services Catholic
     Church clergy Father Gnau
 ADAMS, ADAM DANIEL d 30 Aug 1931 Miami Valley Hosp Dayton OH BD Castine Cem
     2 Sept 1931 b 18 May 1872 Preston Co WV age 59-3-12 f COLEMAN ADAMS
     Barber Co WV m RACHAEL BOWMAN Barber Co WV married farmer
 ADAMS, ANNA E. 2215 Rustic Road Dayton OH d 24 Aug 1942 Monday 2:45a.m. Dayton
     Montgomery Co OH BD 26 Aug 1942 Franklin Cem OH b 7 Feb 1856 Franklin OH
      age 86-6-17 f DAVID ADAMS single housekeeper informant Mrs LOUIS MEYERS
     2215 Rustic Road Dayton OH physician Dr Sacks clergy Rev Jones Dayton OH
      services Baptist Church in Franklin OH
 ADKINS, HESTER d 6 Nov 1925 Weaver's Station BD Fort Jefferson Cem 8 Nov 1925
      age 84-3-9 chg to RILEY ADKINS, pd by JAMES A. ADKINS
 ADKINS, JAMES ALEXANDER d 2 Sept 1944 Wayne Hosp Greenville OH BD 4 Sept 1944
     Fort Jefferson Cem Dke Co OH b 19 June 1872 Vandalia IL age 72-2-13
     f RILEY ADKINS Dke Co OH m HESTER McCOOL retired rural mail carrier
     sp CORA ADKINS 65 years sisters Mrs MARY VIETS Dayton & Mrs CLATE RIEGLE
     Fort Jefferson
 AIKEY, JACOB CLARENCE d 2 Oct 1937 N.W. of Pikeville 11/2 mile BD Oakland Cem
     5 Oct 1937 b 14 Dec 1855 Union Co PA age 81-9-18 f THOMAS AIKEY Maine
     m ALVINA KATHERMAN married retired farmer sp LYDIA
 AIKEY, LYDIA ANN d 27 Aug 1925 72 mile N.E. of Greenville BD Oakland Cem 30
     Aug 1925 age 60-9-23 chg to JACOB AIKEY
 ALBRIGHT, ADAM C. d 28 June 1920 Piqua OH hosp BD Abbottsville Cem 1 July 1920
     age 72-7-27
 ALBRIGHT, CARL ROLAND d 21 June 1917 VanBuren Twp BD Abbottsville Cem 23 June
     1917 b VanBuren Twp age 11-2-10 f ALLEN ALBRIGHT m ANNA WEAVER
 ALBRIGHT, CATHARINE d 10 May 1930 4 mile S.W. BD Greenville Mausoleum 13 May
     1930 age 94-5-20 pd by DAYTON & CHAS ALBRIGHT
ALBRIGHT, ESTHER R. d 1 Jan 1946 113 Sherman St Dayton OH BD Abbottsville Cem
     Dke Co OH 3 Jan 1946 b 22 July 1863 Butler Co OH age 82-6-9 f THOMAS
     BENTON MORRIS Butler Co OH m ANGELINE HARROD Hamilton Co OH housekeeper
     widow sp WINFIELD S. ALBRIGHT 1 daughter Mrs HENRY RANCH 4 sons HENDER-
     SON of Greenville WILBUR of Greenville GEO of Dayton ELBERT of Dayton
     12 grandchildren 2 brothers ARTHUR MORRIS Venice OH & SAM MORRIS Harrison
     OH 2 sisters Miss ELLA MORRIS Greenville OH & Mrs ADA HARP Tulsa OK
```

| This family left Fentress County be<br>Indiana, but in Daviess County, M |                         |                                  | Just setting in Greene Count |  |
|--------------------------------------------------------------------------|-------------------------|----------------------------------|------------------------------|--|
| Nathaniel Mullinix                                                       | b. 27                   | Mar 1826, TN                     |                              |  |
| (of Israel H and Jane Mullinix)                                          |                         |                                  |                              |  |
| Polly Ann Mullinix                                                       | b. 7 N                  | fay 1827, TN                     |                              |  |
| (of Israel H. and Jane Mullinix)                                         |                         |                                  | D 1 0 14 016 10              |  |
| George Mullinix                                                          |                         | far 1829, TN                     | m. Rebecca Smith, 9 May 18   |  |
| (of Israel H. and Jane Mullinix)                                         | d. 186                  | 2-1866                           | in Daviess Co., MO           |  |
| Louise Jane Mullinix                                                     |                         | b. 21 Mar 1852,                  | MO m. Nova Zembla Shriver    |  |
| (of George & Rebecca Mul<br>G.W. Shriver (1                              |                         | h 11                             | 891; d. 30 June 1893         |  |
| C.E. Shriver (g                                                          |                         |                                  | oct. 1873; d. 18 Sep 1878    |  |
| N.J. Shriver (gi                                                         |                         |                                  | Dec 1875; d. 26 Sep 2878     |  |
| Nova D. Shrive                                                           |                         |                                  | oct 1886; died 13 Nov 1894   |  |
| Earl A. Shriver                                                          | (00))                   |                                  | b. 1889; d. 3 Feb 1895       |  |
| Myrtle M. Shriver                                                        |                         | b. 11 Mar. 1891; d. 15 Feb. 1895 |                              |  |
| Mildred Morgan Mulli                                                     | Mildred Morgan Mullinix |                                  | MO m. George O. Shipley, 18  |  |
| (of George & Reb. Mullinis                                               |                         | d. 30 May 1928,                  |                              |  |
| Lydia Ann Ship                                                           | ley                     | b. 4 Feb 1872, II                |                              |  |
|                                                                          |                         | d. 5 Nov 1962, N                 | MO                           |  |
| Noma Olive Sh                                                            |                         | b. 1876, MO                      | D 140                        |  |
| Wiley Leo Ship                                                           | ley                     | b. 11 Jan 1891,                  | Daviess, MO                  |  |
| Rebecca Ella Mullinix                                                    |                         | b. 28 Apr 1859,                  |                              |  |
| (of George & Rebecca Mul                                                 |                         | d. 9 May 1880, I                 |                              |  |
| Lydia Frances Mullinia                                                   |                         | b. 5 Oct 1862, M                 |                              |  |
| (of George & Rebecca Mul<br>Leslie W. Wels                               |                         | d. 10 Nov 1924,<br>b. Aug        |                              |  |
| Nathan Victor V                                                          |                         |                                  | 1883, Daviess Co., MO        |  |
| Carl M. Welsh                                                            | v Clair                 | b. Oct.                          |                              |  |
| William Welsh                                                            |                         | b. Oct 1                         |                              |  |
| Homer E. Wels                                                            | h                       | b. Mar.                          |                              |  |
| John Mullinix b. 4 Mar 1830, TN                                          |                         |                                  |                              |  |
| (of Israel H. & Jane Mullinix)                                           | 1ar 1650                | ), 11v                           |                              |  |
|                                                                          | Jul 1832                | ,                                |                              |  |
| (of Israel H. & Jane Mullinix)                                           | Jul 1032                |                                  |                              |  |
| Nathaniel Mullinix b. 183                                                | 33                      |                                  |                              |  |
| (of Israel H. & Jane Mullinix)                                           |                         |                                  |                              |  |

census, with parents.

1

Click on the properties of any person, spouse, or child. Continue clicking until all properties of every person, spouse, or child are all highlighted.

### THE ELY ANCESTRY. 421 SEVENTH GENERATION.

James Harvey Patterson, who was b. 1817, son of Thomas Patterson and Jane Clark. Their children: 1. Thomas Ely, b. 1843. 2. Mary, b. 1855. 3. Jeannie St. Clair, b. 1861. 4. Harry, b. 1863. 243327. Rev. Ben Ezra Stiles Ely, Ottumwa, Ia., b 1828 son o Rev. Ezra Stiles Ely and Mary Ann Carswell; m. 1848, Elizabeth Eudora McElroy, West Ely, Mo., who was b. 1829, d 1871, dau. of Abraham McElroy and Mary Ford Radford; m. 2nd, 1873 Abbie Amelia Moore, Harrison, Ill., who was b. 1852, dau. of Porter Moore and Harriet Leonard. Their children: Elizabeth B., b. 1849. Ben-Ezra Stiles, b. 1856. 3. George Everly Montgomery, b. 1858, d. 1877. 4. Laura Elizabeth, b. 1850 5. LaRose DeForest, b 186 6. Charles Wadsworth, b. 1863. Mary Anita, b. 1865. 8. Francis Argyle, b. 1876 243320. Harriet Clarissima Ely, b. 1848 dau. of Ezra Stiles Ely and Caroline Thompson Holmes; m. Beale Steenberger Blackford, Parkersburg, W. Va. Their children: 1. Caroline Holmes Ely. (Mrs. Caroline Blackford, 1014 Broad St., Richmond, Va., or Rev. Robert Dixon, Rector Trinity Church, Parkersburg, Va., may be able to give the date of marriage). 243322. Zebulon DeForest Ely (831 No. 7th St., Philadelphia, Pa.), b. 1852 son of Ezra Stiles Ely and Caroline Thompson Holmes; m. 1874 Clara Vanola Major, who was b. 1856 d. 1876, dau. of William Major and Deborah A. Beatty; m. 2nd, 1878, Mamie Anna Souder, who was b. 1855 dau. of Joseph William Souder and Anna Maria Walker. Their children: William Major, b. 1875. d. 1876. 2. Zebulon DeForest, b. 187 3. Edmund Holmes, b. 1880 4. Edna Holmes, b. 1881

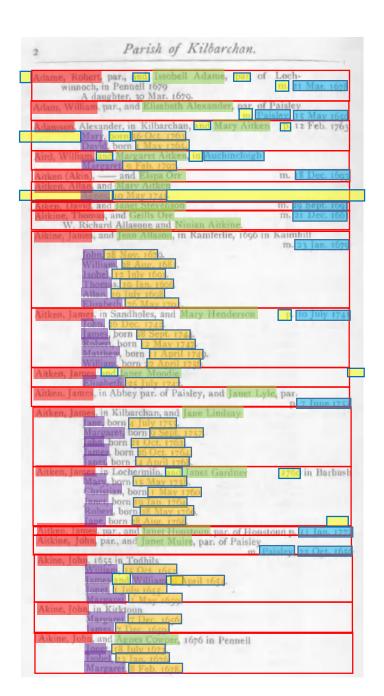

tick on the properties of any person, spouse, or child. Continue clicking until all properties of every person, spouse, or child are all highlighted.

```
ABERNATHY, ELMER d 4 April 1924 252 Bellevernon Ave BD Greenville Cem 6 Apr
      1924 b 5 Oct 1863 age 60-5-29 pd by ELLEN ABERNATHY
 ACCETTE, FRANK d 16 Oct 1942 Friday 3:15p.m. Greenville Dke Co OH BD Oct 1942
      Abbottsville Cem Dke Co OH b 20 April 1897 Montreal Canada age 45-5-26
      f JOSEPH ACCETTE m AGNES QUEIRLLON waiter in restaurant sp & informant
      LENA ACCETTE 405 Central Ave physician Dr Mills religion Catholic
      War record: enlisted 21 Feb 1918 disch 19 Aug 1919 World War I Canadian
      Expeditionary Force Army 2nd Depot Batt C.O. Reg. Services Catholic
      Church clergy Father Gnau
 ADAMS, ADAM DANIEL d 30 Aug 1931 Miami Valley Hosp Dayton OH BD Castine Cem
      2 Sept 1931 b 18 May 1872 Preston Co WV age 59-3-12 f COLEMAN ADAMS
      Barber Co WV m RACHAEL BOWMAN Barber Co WV married farmer
 ADAMS, ANNA E. 2215 Rustic Road Dayton OH d 24 Aug 1942 Monday 2:45a.m. Dayton
      Montgomery Co OH BD 26 Aug 1942 Franklin Cem OH b 7 Feb 1856 Franklin OH
      age 86-6-17 f DAVID ADAMS single housekeeper informant Mrs LOUIS MEYERS
      2215 Rustic Road Dayton OH physician Dr Sacks clergy Rev Jones Dayton OH
      services Baptist Church in Franklin OH
 ADKINS, HESTER d 6 Nov 1925 Weaver's Station BD Fort Jefferson Cem 8 Nov 1925
      age 84-3-9 chg to RILEY ADKINS, pd by JAMES A. ADKINS
 ADKINS, JAMES ALEXANDER d 2 Sept 1944 Wayne Hosp Greenville OH BD 4 Sept 1944
      Fort Jefferson Cem Dke Co OH b 19 June 1872 Vandalia IL age 72-2-13
      f RILEY ADKINS Dke Co OH m HESTER McCOOL retired rural mail carrier
      sp CORA ADKINS 65 years sisters Mrs MARY VIETS Dayton & Mrs CLATE RIEGLE
      Fort Jefferson
 AIKEY, JACOB CLARENCE d 2 Oct 1937 N.W. of Pikeville 12 mile BD Oakland Cem
      5 Oct 1937 b 14 Dec 1855 Union Co PA age 81-9-18 f THOMAS AIKEY Maine
      m ALVINA KATHERMAN married retired farmer sp LYDIA
 AIKEY, LYDIA ANN d 27 Aug 1925 72 mile N.E. of Greenville BD Oakland Cem 30
      Aug 1925 age 60-9-23 chg to JACOB AIKEY
 ALBRIGHT, ADAM C. d 28 June 1920 Piqua OH hosp BD Abbottsville Cem 1 July 1920
      age 72-7-27
  ALBRIGHT, CARL ROLAND d 21 June 1917 VanBuren Twp BD Abbottsville Cem 23 June
      1917 b VanBuren Twp age 11-2-10 f ALLEN ALBRIGHT m ANNA WEAVER
  ALBRIGHT, CATHARINE d 10 May 1930 4 mile S.W. BD Greenville Mausoleum 13 May
     1930 age 94-5-20 pd by DAYTON & CHAS ALBRIGHT
ALBRIGHT, ESTHER R. d 1 Jan 1946 113 Sherman St Dayton OH BD Abbottsville Cem
     Dke Co OH 3 Jan 1946 b 22 July 1863 Butler Co OH age 82-6-9 f THOMAS
BENTON MORRIS Butler Co OH m ANGELINE HARROD Hamilton Co OH housekeeper
widow sp WINFIELD S. ALBRIGHT 1 daughter Mrs HENRY RANCH 4 sons HENDER—
SON of Greenville WILBUR of Greenville GEO of Dayton ELBERT of Dayton
      12 grandchildren 2 brothers ARTHUR MORRIS Venice OH & SAM MORRIS Harrison
      OH 2 sisters Miss ELLA MORRIS Greenville OH & Mrs ADA HARP Tulsa OK
```

| ISRAEL HAGEN MULLINIX<br>(of Nathaniel & Delilah Mullinix) | b. ca . 1803, TN m. Jane Gothery<br>(Guthrie), 27 Feb 1824              |
|------------------------------------------------------------|-------------------------------------------------------------------------|
|                                                            | tween 1830 and 1835, first settling in Greene County,                   |
| Indiana, but in Daviess County, Mi                         |                                                                         |
| Nathaniel Mullinix                                         | <ul> <li>b. 27 Mar 1826, TN</li> </ul>                                  |
| (of Israel H and Jane Mullinix)                            |                                                                         |
| Polly Ann Mullinix                                         | <ul> <li>b. 7 May 1827, TN</li> </ul>                                   |
| (of Israel H. and Jane Mullinix)                           |                                                                         |
| George Mullinix 4                                          | <ul> <li>b. 2 Mar 1829, TN m. Rebecca Smith, 9 May 1850</li> </ul>      |
| (of Israel H. and Jane Mullinix)                           | d. 1862-1866 in Daviess Co., MO                                         |
| Louise Jane Mullinix                                       | b. 21 Mar 1852, MO m. Nova Zembla Shriver                               |
| (of George & Rebecca Mull                                  |                                                                         |
| G.W. Shriver (b                                            |                                                                         |
| C.E. Shriver (gir                                          |                                                                         |
| N.J. Shriver (gir                                          | b. 27 Dec 1875; d. 26 Sep 2878                                          |
| Nova D. Shriver<br>Earl A. Shriver                         | (boy) b. 22 Oct 1886; died 13 Nov 1894<br>b. 1 Feb. 1889; d. 3 Feb 1895 |
| Myrtle M. Shrive                                           |                                                                         |
| Myrtae M. Saarv                                            | U. 11 Mar. 1071, U. 13 1 CO. 1073                                       |
| Mildred Morgan Mullin                                      | ix b. 26 Feb 1854, MO m. George O. Shipley, 1871                        |
| (of George & Reb. Mullinis)                                |                                                                         |
| Lydia Ann Shipl                                            |                                                                         |
|                                                            | d. 5 Nov 1962, MO                                                       |
| Noma Olive Shi                                             |                                                                         |
| Wiley Leo Shipl                                            | ey b. 11 Jan 1891, Daviess, MO                                          |
| Rebecca Ella Mullinix                                      | b. 28 Apr 1859, MO m. James W. Wilson, 1877                             |
| (of George & Rebecca Mulli                                 |                                                                         |
| Lydia Frances Mullinix                                     |                                                                         |
| (of George & Rebecca Mulli<br>Leslie W. Welsh              |                                                                         |
| Nathan Victor W                                            |                                                                         |
| Carl M. Welsh                                              | b. Oct. 1894                                                            |
| William Welsh                                              | b. Oct 1894                                                             |
| Homer E. Welsh                                             |                                                                         |
|                                                            |                                                                         |
| John Mullinix b. 4 M                                       | ar 1830, TN                                                             |
| (of Israel H. & Jane Mullinix)                             |                                                                         |
|                                                            | ful 1832                                                                |
| (of Israel H. & Jane Mullinix)                             |                                                                         |
| Nathaniel Mullinix b. 183                                  | 3                                                                       |
| (of Israel H. & Jane Mullinix)                             |                                                                         |
| N. C. N                                                    | V-L-P-C-MY L-L-M                                                        |
|                                                            | York's Fen. Co., TN. database, with no documentation,                   |
| and with the exception of George, w                        | ere not traceable. Names following were found on                        |

census, with parents.

1

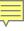

Repeat process with next nested group.

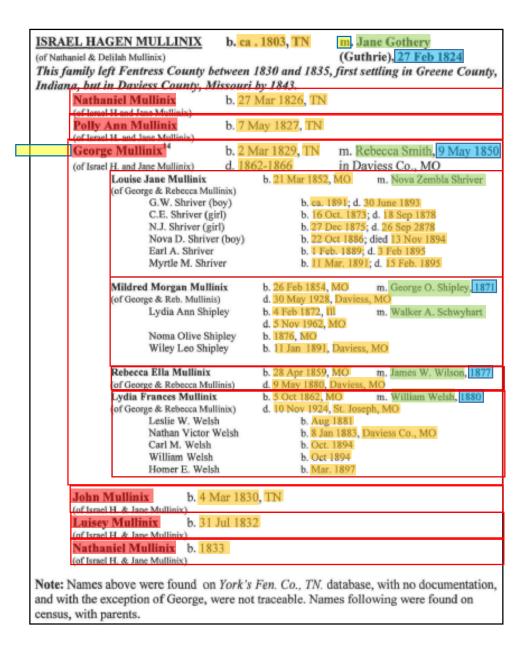

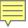

... after adding children ... spouses and attributes are already in place ... and we're done

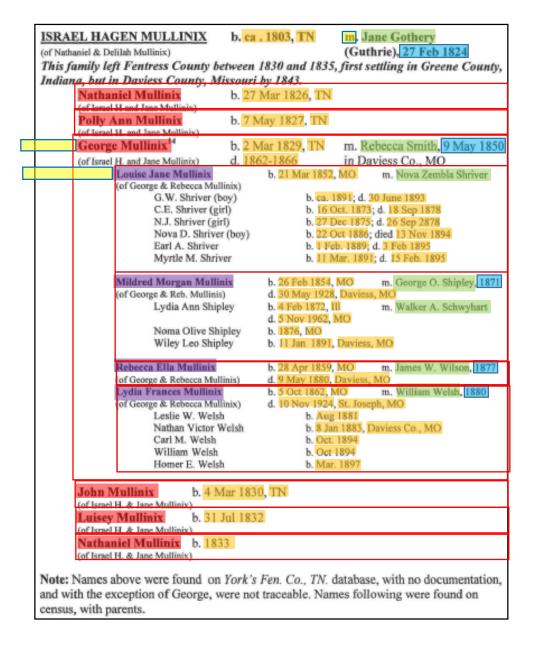

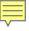

Repeat process with next nested group. ... and after one click to label a child, we're done

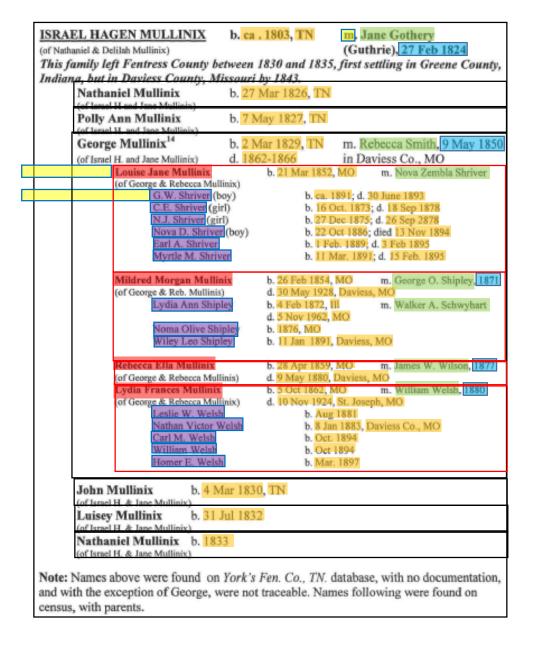

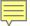

### COMET View of Results

• •

#### Name

Aitken, James

| SpouseName     | MarriageEventDate | MarriageEventPlace |
|----------------|-------------------|--------------------|
| Mary Henderson | 10 July 1741      |                    |

#### **Child**

John
James
Robert
Matthew
William

#### Name

Aitken, James

| SpouseName   | MarriageEventDate | MarriageEventPlace |
|--------------|-------------------|--------------------|
| Janet Moodie |                   |                    |

#### Child

Elizabeth

Parish of Kilbarchan. Adame, Robert, par., and Issobell Adame, par. of Lochwinnoch, in Pennell 1679 m. 21 Mar. 1678 A daughter, 30 Mar. 1679. Adam, William, par., and Elizabeth Alexander, par. of Paisley. m. Paisley, 15 May 1650 Adamson, Alexander, in Kilbarchan, and Mary Aitken p. 12 Feb. 1763 Mary, born 16 Oct. 1763. David, born 1 May 1765. Aird, William, and Margaret Aitken, in Auchincloigh Margaret, 9 Feb. 1707. Aitken (Akin), - and Elspa Orr m. 18 Dec. 1693 Aitken, Allan, and Mary Aitken Agnes, 10 May 1741. Aiken, David, and Janet Stevenson m. 29 Sept. 1691 Aitkine, Thomas, and Geills Ore m. 21 Dec. 1661 W. Richard Allasone and Ninian Aitkine. Aikine, James, and Jean Allason, in Ramferlie, 1696 in Kaimbill m. 23 Jan. 1679 John, 28 Nov. 1679. William, 28 Aug. 1681. Isobel, 12 July 1691. Thomas, 19 Jan. 1696. Allan, 19 July 1698. Elizabeth, 26 May 1701 mes, in Sandholes, and Mary Her John, 26 Dec. 1742. ames, born 28 Sept. 1744. tobert, born 12 May 1747-Matthew, born 11 April 1749. William, born 22 April 1756. Aitken, James, and Janet Moodie Elizabeth, 25 July 1742. Aitken, James, in Abbey par. of Paisley, and Janet Lyle, par. p. 7 June 1755 Aitken, James, in Kilbarchan, and Jane Lindsay Jane, born 4 July 1755. Margaret, born 9 Sept. 1757. John, born 21 Oct. 1762. James, born 26 Oct. 1764. Janet, born 14 April 1768. Aitken, James, in Lochermila, and Janet Gardner 1760 in Barbush Mary, born 15 May 1758. Christian, born 1 May 1760. Janet, born 19 Jan. 1764. Robert, born 28 May 1766. Jane, born 28 Aug. 1768. Aitken, James, par., and Janet Houstoun, par. of Houstoun p. 11 Jan. 1772 Aitkine, John, par., and Janet Muire, par. of Paisley m. Paisley, 22 Oct. 1650 Akine, John, 1655 in Todhils William, 15 Oct. 1652. James and William, 9 April 1654. Jonet, 1 July 1655. Margaret, 1 May 1650. Akine, John, in Kirktoun Margaret, 7 Dec. 1656. James, 7 Dec. 1659. Aikine, John, and Agnes Cowper, 1676 in Pennell Jonet, 18 July 1673. Isobel, 23 Jan. 1676. Margaret, 8 Feb. 1678.

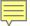

### COMET View of Results

• • •

#### Name John

| BirthDate | BirthPlace | ChristeningDate | ChristeningPlace |
|-----------|------------|-----------------|------------------|
| DeathDate | DeathPlace | BurialDate      | BurialPlace      |
|           |            | 26 Dec. 1742    |                  |
|           |            |                 |                  |

Name

James

| BirthDate     | BirthPlace | ChristeningDate | ChristeningPlace |
|---------------|------------|-----------------|------------------|
| DeathDate     | DeathPlace | BurialDate      | BurialPlace      |
| 28 Sept. 1744 |            |                 |                  |
|               |            |                 |                  |

• • •

#### Parish of Kilbarchan. Adame, Robert, par., and Issobell Adame, par. of Lochm. 21 Mar. 1678 winnoch, in Pennell 1679 A daughter, 30 Mar. 1679. Adam, William, par., and Elizabeth Alexander, par. of Paisley m. Paisley, 15 May 1650 Adamson, Alexander, in Kilbarchan, and Mary Aitken p. 12 Feb. 1763 Mary, born 16 Oct. 1763. David, born 1 May 1765. Aird, William, and Margaret Aitken, in Auchincloigh Margaret, 9 Feb. 1707. Aitken (Akin), - and Elspa Orr m. 18 Dec. 1693 Aitken, Allan, and Mary Aitken Agnes, 10 May 1741. Aiken, David, and Janet Stevenson m. 29 Sept. 1691 m. 21 Dec. 1661 Aitkine, Thomas, and Geills Ore W. Richard Allasone and Ninian Aitkine. Aikine, James, and Jean Allason, in Ramferlie, 1696 in Kaimbill m. 23 Jan. 1679 John, 28 Nov. 1679. William, 28 Aug. 1681. Isobel, 12 July 1691. Thomas, 19 Jan. 1696. Allan, 19 July 1698. Elizabeth, 26 May 1701. Aitken, James, in Sandholes, and Mary Henderson p. 10 July 1741 James, born 28 Sept. 1744. Robert, born 12 May 1747-Matthew, born 11 April 1749. William, born 22 April 1756. Aitken, James, and Janet Moodie Elizabeth, 25 July 1742. Aitken, James, in Abbey par. of Paisley, and Janet Lyle, par. p. 7 June 1755 Aitken, James, in Kilbarchan, and Jane Lindsay Jane, born 4 July 1755. Margaret, born 9 Sept. 1757. John, born 21 Oct. 1762. James, born 26 Oct. 1764. Janet, born 14 April 1768. Aitken, James, in Lochermiln, and Janet Gardner 1760 in Barbush Mary, born 15 May 1758. Christian, born 1 May 1760. Janet, born 19 Jan. 1764. Robert, born 28 May 1766. Jane, born 28 Aug. 1768. Aitken, James, par., and Janet Houstoun, par. of Houstoun p. 11 Jan. 1772 Aitkine, John, par., and Janet Muire, par. of Paisley m. Paisley, 22 Oct. 1650 Akine, John, 1655 in Todhils William, 15 Oct. 1652. James and William, 9 April 1654. Jonet, 1 July 1655. Margaret, 1 May 1650. Akine, John, in Kirktoun Margaret, 7 Dec. 1656. James, 7 Dec. 1659. Aikine, John, and Agnes Cowper, 1676 in Pennell Jonet, 18 July 1673. Isobel, 23 Jan. 1676. Margaret, 8 Feb. 1678.

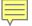

### Another Family Layout to be Considered

Rev. Ben Ezra Stiles Ely ...
m. 1848, Elizabeth Eudora McElroy ...
Elizabeth B.
Ben-Ezra Stiles
George Everly Montgomery
m. 1873, Abbie Amelia Moore ...
Francis Argyle

Harriet Clarissima Ely ...
m. Beale Steenberger Blackford ...
Caroline Holmes Ely

Zebulon DeForest Ely ... m. 1874, Clara Vanola Major ... William Major m. 1878, Mamie Anna Souder Zebulon DeForest Edmund Holmes Edna Holmes

#### Rev. Ben Ezra Stiles Ely ...

m. 1848, Elizabeth Eudora McElroy ...
Elizabeth B.
Ben-Ezra Stiles
George Everly Montgomery
m. 1873, Abbie Amelia Moore ...
Francis Argyle

#### Harriet Clarissima Ely ...

m. Beale Steenberger Blackford ... Caroline Holmes Ely

#### Zebulon DeForest Ely ...

m. 1874, Clara Vanola Major ...
William Major
m. 1878, Mamie Anna Souder
Zebulon DeForest
Edmund Holmes
Edna Holmes

Rev. Ben Ezra Stiles Ely ...

m. 1848, Elizabeth Eudora McElroy ..
Elizabeth B.
Ben-Ezra Stiles
George Everly Montgomery
m. 1873, Abbie Amelia Moore ...
Francis Argyle

#### Harriet Clarissima Ely ...

m. Beale Steenberger Blackford ... Caroline Holmes Ely

#### Zebulon DeForest Ely ...

**Edmund Holmes** 

**Edna Holmes** 

m. 1874, Clara Vanola Major ...
William Major
m. 1878, Mamie Anna Souder
Zebulon DeForest

# Extraction Scan-to-Submit User Interface (Mockup)

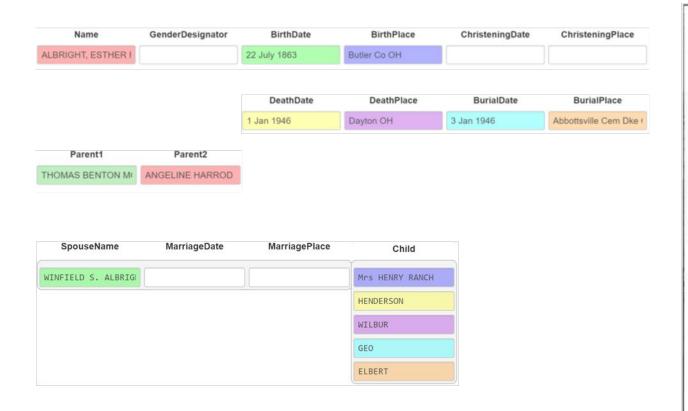

- ABERNATHY, ELMER d 4 April 1924 252 Bellevernon Ave BD Greenville Cem 6 Apr 1924 b 5 Oct 1863 age 60-5-29 pd by ELLEN ABERNATHY
- ACCETTE, FRANK d 16 Oct 1942 Friday 3:15p.m. Greenville Dke Co OH BD Oct 1942
  Abbottsville Cem Dke Co OH b 20 April 1897 Montreal Canada age 45-5-26
  f JOSEPH ACCETTE m ACNES QUEIRLLON waiter in restaurant sp & informant
  LENA ACCETTE 405 Central Ave physician Dr Mills religion Catholic
  War record: enlisted 21 Feb 1918 disch 19 Aug 1919 World War I Canadian
  Expeditionary Force Army 2nd Depot Batt C.O. Reg. Services Catholic
  Church clergy Father Gnau
- ADAMS, ADAM DANIEL d 30 Aug 1931 Miami Valley Hosp Dayton OH BD Castine Cem 2 Sept 1931 b 18 May 1872 Preston Co WV age 59-3-12 f COLEMAN ADAMS Barber Co WV m RACHAEL BOWMAN Barber Co WV married farmer
- ADAMS, ANNA E. 2215 Rustic Road Dayton OH d 24 Aug 1942 Monday 2:45a.m. Dayton Montgomery Co OH BD 26 Aug 1942 Franklin Cem OH b 7 Feb 1856 Franklin OH age 86-6-17 f DAVID ADAMS single housekeeper informant Mrs LOUIS MEYERS 2215 Rustic Road Dayton OH physician Dr Sacks clergy Rev Jones Dayton OH services Baptist Church in Franklin OH
- ADKINS, HESTER d 6 Nov 1925 Weaver's Station BD Fort Jefferson Cem 8 Nov 1925 age 84-3-9 chg to RILEY ADKINS, pd by JAMES A. ADKINS
- ADKINS, JAMES ALEXANDER d 2 Sept 1944 Wayne Hosp Greenville OH BD 4 Sept 1944 Fort Jefferson Cem Dke Co OH b 19 June 1872 Vandalia IL age 72-2-13 f RILEY ADKINS Dke Co OH m HESTER MCCOOL retired rural mail carrier sp CORA ADKINS 65 years sisters Mrs MARY VIETS Dayton & Mrs CLATE RIEGLE Fort Jefferson
- AIKEY, JACOB CLARENCE d 2 Oct 1937 N.W. of Pikeville 1½ mile BD Oakland Cem 5 Oct 1937 b 14 Dec 1855 Union Co PA age 81-9-18 f THOMAS AIKEY Maine m ALVINA KATHERMAN married retired farmer sp LYDIA
- AIKEY, LYDIA ANN d 27 Aug 1925 7½ mile N.E. of Greenville BD Oakland Cem 30 Aug 1925 age 60-9-23 chg to JACOB AIKEY
- ALBRIGHT, ADAM C. d 28 June 1920 Piqua OH hosp BD Abbottsville Cem 1 July 1920 age 72-7-27
- ALBRIGHT, CARL ROLAND d 21 June 1917 VanBuren Twp BD Abbottsville Cem 23 June 1917 b VanBuren Twp age 11-2-10 f ALLEN ALBRIGHT m ANNA WEAVER
- ALBRIGHT, CATHARINE d 10 May 1930 4 mile S.W. BD Greenville Mausoleum 13 May 1930 age 94-5-20 pd by DAYTON & CHAS ALBRIGHT
- ALBRIGHT, ESTHER R. d 1 Jan 1946 113 Sherman St Dayton OH BD Abbottswille Cem Dke Co DH 3 Jan 1946 b 22 July 1863 Butler Co DH age 82-6-9 f THOMAS BENTON MORRIS Butler Co OH m ANGELINE HARROD Hamilton Co OH housekeeperwidow sp WINFIELD S. ALBRIGHT 1 daughter Mrs HENRY RAXCH 4 sons HENDER-SON of Greenville WILBUR of Greenville GEO of Dayton ELERT OF Dayton 12 grandchildren 2 brothers ARTHUR MORRIS Venice OH 6 SAM MORRIS Harrison OH 2 sisters Miss ELLA MORRIS Greenville OH 6 Mrs ADA HARF Tulsa OK

1

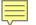

# Submission Scan-to-Submit User Interface (Mockup)

\*\*\*\*\*\*\* Zebulon DeForest Elv \*\*\*\*\*\*\*\*\*\* Name: Zebulon Deforest Ely Sex: Male Birth: 1852 Christening: Death: Burial: Alternate Name: Father: Ezra Stiles Ely Mother: Caroline Thompson Holmes Spouse: Clara Vanola Major Marriage Date: 1874 Marriage Place: Children: William Major Spouse: Mamie Anna Souder Marriage Date: 1878 Marriage Place: Children: Zebulon Deforest Edmund Holmes Edna Holmes

#### THE ELY ANCESTRY.

42 I

SEVENTH GENERATION.

James Harvey Patterson, who was b. 1817, son of Thomas Patterson and Jane Clark. Their children:

- 1. Thomas Ely, b. 1843.
- 2. Mary, b. 1855.
- 3. Jeannie St. Clair, b. 1861.
- 4. Harry, b. 1863.

243327. Rev. Ben Ezra Stiles Ely, Ottumwa, Ia., b. 1828, son of Rev. Ezra Stiles Ely and Mary Ann Carswell; m. 1848, Elizabeth Eudora McElroy, West Ely, Mo., who was b. 1829, d. 1871, dau. of Abraham McElroy and Mary Ford Radford; m. 2nd, 1873, Abbie Amelia Moore, Harrison, Ill., who was b. 1852, dau. of Porter Moore and Harriet Leonard. Their children:

- 1. Elizabeth B., b. 1849.
- 2. Ben-Ezra Stiles, b. 1856.
- 3. George Everly Montgomery, b. 1858, d. 1877.
- 4. Laura Elizabeth, b. 1850.
- 5. LaRose DeForest, b. 1861.
- 6. Charles Wadsworth, b. 1863.
- 7. Mary Anita, b. 1865.
- 8. Francis Argyle, b. 1876.

243320. Harriet Clarissima Ely, b. 1848, dau. of Ezra Stiles Ely and Caroline Thompson Holmes; m. Beale Steenberger Blackford, Parkersburg, W. Va. Their children:

1. Caroline Holmes Ely.

(Mrs. Caroline Blackford, 1014 Broad St., Richmond, Va., or Rev. Robert Dixon, Rector Trinity Church, Parkersburg, Va., may be able to give the date of marriage).

243322. Zebulon DeForest Ely (831 No. 7th St., Philadelphia, Pa.), b. 1852, son of Ezra Stiles Ely and Caroline Thompson Holmes; m. 1874, Clara Vanola Major, who was b. 1856, d. 1876, dau. of William Major and Deborah A. Beatty; m. 2nd, 1878, Mamie Anna Souder, who was b. 1855, dau. of Joseph William Souder and Anna Maria Walker. Their children:

- 1. William Major, b. 1875, d. 1876.
- 2. Zebulon DeForest, b. 1879.
- 3. Edmund Holmes, b. 1880.
- 4. Edna Holmes, b. 1881

# Requirements for Realization

#### Research

- HWR (and OCR) for languages of interest
- Auto-extraction (Machine Learning, Pattern Recognition, Natural Language Processing)
- Bootstrapping/Improving auto-extraction from information gleaned only from Temple-Ready pipeline
  - ML: learning from minimal and potentially imperfect training data, active learning from corrections
  - PR: rule generation from form-filled submissions to tree, rule-set update from corrections to auto-filled forms
  - NLP: language learning from examples, both correct and incorrect
- Proof-of-concept prototype development

#### Implementation

- Search repository
  - Enable hybrid keyword & semantic search
  - Handle corrections
  - Update repository based on rerun of auto-extraction
- Form fill
  - Create interface
  - Auto-fill form
  - Support additions and corrections
- Tree import
  - Duplicate detection
  - Information import

# Workflow System Notes

#### Path Codes

- Q: Quick Test (3.2 > 6.PCF > PRF-report and also > 4.PCF)
- T: Full Test (3.4 > 6.PCF > PRF-report and also > 4.PCF)
- R: Book Run, from extraction to ingest ready (3.4 > 7.1)
- U: User Alone, without extraction ensemble (1 > 4.PCF)
- I: Index Batch, with or without extraction

#### User Options (while in 4.PCF)

- Ground Truth (only for those configuring and testing extraction tools)
- Ingest Ready (only for those who are indexing)
- Save Work

#### Indexing

- Control as before except without adjudicator and with the option to loop as desired
- Loop: 4.PCF > 5.PCF > 6 > 6.PCF > 4.PCF
- Finish when batch is ingest ready

#### Error Processing (thoughts)

- Fatal Errors: stop pipeline run and save current state, save log and include error message, alert administrator
- Page Errors: if cumulative number exceeds a threshold, throw a fatal error
- Summary Error Report: send to administrator (eventually, if no errors, auto-submit to search system and ...)

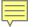

## Database Schema

book (<u>id</u>, user-id) user (<u>id</u>, username, email, password, name, type) job (<u>id</u>, name, book-id, max-page) batch (id, pages, status, job-id, user-id) form (id, form-name, version) eventlog (id, user-id, batch-id, session-id, log-info, time-written) user\_type (type, description)

P: patron

D: developer

A: administrator

N: not assigned

A: assigned

W: withdrawn (to be reassigned)

S: submitted (for checking)

D: done (to be sent downstream)

|           | Pleas  | e Sign In         |
|-----------|--------|-------------------|
| Username: |        |                   |
| Password: |        |                   |
|           | Log In | Create an account |
|           |        |                   |

User Name:

Full Name:

Email:

Password:

Confirm Password:

PIN:

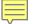

# Administrator/Developer Menu

Register Book (administrator only)
Import Book
Configure Extraction Tools
Initiate Pipeline Run
Manage Indexing Pipeline Run (administrator only)
Manage Indexing Jobs and Batches (administrator only)
Edit User Account (administrator only)

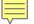

# Register Book

| Book PDF:               |        | Browse |
|-------------------------|--------|--------|
| Short Title:            |        |        |
| Bibliographic citation: |        |        |
|                         |        |        |
|                         |        |        |
|                         | Upload |        |

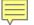

## Import Book

Select Book: v

Book Information: <display of book meta information>

Browse Book

Upload

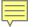

# **Configure Extraction Tools**

| Book:                    |   | Browse |
|--------------------------|---|--------|
| First Page (to process): |   |        |
| Last Page (to process):  | 1 |        |
| Tool:                    |   |        |
| Go                       |   |        |

- Use FROntIER interface, as is, to create an extraction ontology
- Upload either the predefined single ontology or the three PCF ontologies
- Future?: upload a user-defined ontology along with a mapping Java jar file
- Use CMS testing interface to test the created extraction ontology
  - Run test (as can be done for all tools)
  - Set ground truth (as possible for all tools)
- Future?: embed Workbench

#### **FROntIER**

| Predefined FROntIER ontology:                       | Browse |
|-----------------------------------------------------|--------|
|                                                     |        |
| Directory of Person, Couple, and Family ontologies: | Browse |

Upload

Upload clears all current ontologies and installs whatever is uploaded.

Test

A test run uses either the predefined ontology or the PCF ontologies or both depending on what has been uploaded.

Test displays the "Test Extraction Tool Ensemble" page with the current book selected for Book, the most recent page, page list, or page range filled in for Test Page(s), FROntIER as the only tool checked, and Quick chosen as the Test Type.

- Select book
- Create training set
- Train ML tool to training set
- Apply trained ML tool to book

#### GreenDDA

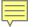

#### GreenQQ

Book: <book being processed>

First Page: <specified first page to process>

Last Page: <specified last paget to process

Skip Top Lines:

Skip Bottom Lines:

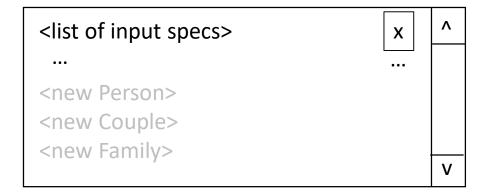

Standard User Interface

Advanced User Interface

ClickEx User Interface

## Standard User Interface

419

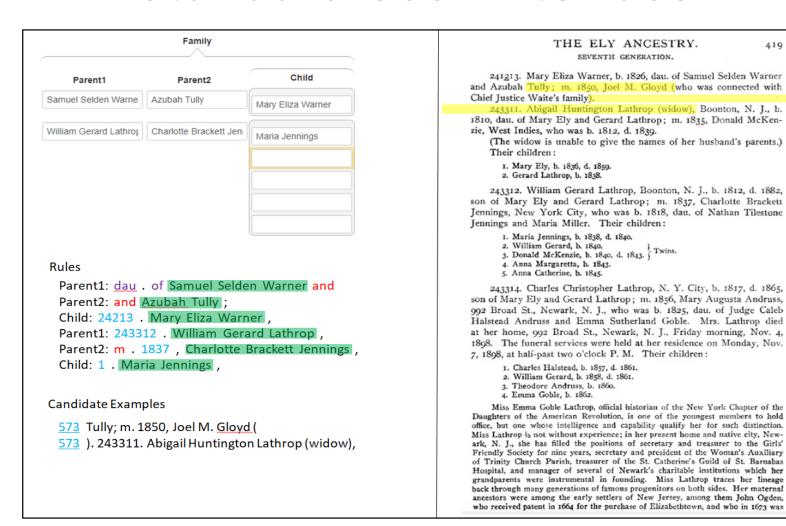

Quick Test (all) Test pages Quick Test **Full Test** Ensemble Test Full Test (all)

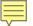

## Advanced User Interface

```
THE ELY ANCESTRY, 419
HEAD Name
                                                                                         SEVENTH GENERATION.
                                                                                         241213. Mary Eliza Warner, b. 1826, dau. of Samuel Selden Warner
LIT b
                                                                                         and Azubah Tully; m. 1850, Joel M. Gloyd (who was connected with
                                                                                         Chief Justice Waite's family),
                                                                                         243311. Abigail Huntington Lathrop (widow), Boonton, N. J., b.
                                                                                         1810, dau. of Mary Ely and Gerard Lathrop; m. 1835, Donald McKen-
                                                                                         zie. West Indies, who was b. 1812, d. 1839.
KEY
                                                                                         (The widow is unable to give the names of her husband's parents.)
                                                                                         Their children
                                                                                         1. Mary Ely, b, 1836, d. 1859.
     243312
                                                                                         Gerard Lathrop, b. 1838.
                                                                                         243312. William Gerard Lathrop, Boonton, N. J., b. 1812, d. 1882,
                                                                                         son of Mary Ely and Gerard Lathrop; m. 1837, Charlotte Brackett
                                                                                         Jennings, New York City, who was b. 1818, dau. of Nathan Tilestone
                                                                                         Jennings and Maria Miller. Their children:
ALIAS born

    Maria Jennings, b. 1838, d. 1840.

                                                                                         William Gerard, b. 1840. ) .
                                                                                         3. Donald McKenzie, b. 1840, d. 1843. ]
                                                                                         4. Anna Margaretta, b. 1843.
                                                                                         5. Anna Catherine, b. 1845.
                                                                                         243314. Charles Christopher Lathrop, N. Y. City, b. 1817, d. 1865,
  Name: SOL 243312 . William Gerard Lathrop
                                                                                         son of Mary Ely and Gerard Lathrop; m. 1856, Mary Augusta Andruss,
           SOL NUM
                      . CAP
                                              CAP
                                                                                         992 Broad St., Newark, N. J., who was b. 1825, dau. of Judge Caleb
  Name: m . 1837 , Charlotte Brackett
                                                        Jennings ,
                                                                                         Halstead Andruss and Emma Sutherland Goble. Mrs. Lathrop died
                                                                                         at her home, 992 Broad St., Newark, N. J., Friday morning, Nov. 4,
           m . YEAR , CAP
                                                                                         1898. The funeral services were held at her residence on Monday, Nov.
  Name: SOL 1 . Maria Jennings ,
                                                                                         7, 1898, at half-past two o'clock P. M. Their children:
           SOL 1 . CAP
                                CAP

    Charles Halstead, b. 1857, d. 1861.

                                                                                         2. William Gerard, b. 1858, d. 1861.
  BirthDate: b . 1812
                                                                                         3. Theodore Andruss, b. 1860.

    YEAR

                                                                                         4. Emma Goble, b. 1862.
  DeathDate: d . 1882
                                                                                         Miss Emma Goble Lathrop, official historian of the New York Chapter of the
                                                                                         Daughters of the American Revolution, is one of the youngest members to hold
Frequent Tag Sequences
                                                                                         office, but one whose intelligence and capability qualify her for such distinction
                                                                                         Miss Lathrop is not without experience; in her present home and native city, New-
  573 103 CAP ' yyy yyy ) , 243311 . CAP CAP CAP ( yyy
                                                                                         ark, N. J., she has filled the positions of secretary and treasurer to the Girls'
       72 1 . CAP INIT . , b . BirthDate . 2 . CAP
                                                                                         Friendly Society for nine years, secretary and president of the Woman's Auxiliary
       45 : 1 . Name , b , YEAR , d . DeathDate
                                                                                         of Trinity Church Parish, treasurer of the St. Catherine's Guild of St. Barnabas
                                                                                         Hospital, and manager of several of Newark's charitable institutions which her
                                                                                         grandparents were instrumental in founding. Miss Lathrop traces her lineage
                                                                                         back through many generations of famous progenitors on both sides. Her maternal
Missing Heads
                                                                                         ancestors were among the early settlers of New Jersey, among them John Ogden,
  ... 573, 574, 575, ...
                                                                                         who received patent in 1664 for the purchase of Elizabethtown, and who in 1673 was
```

Test pages

**Quick Test** 

Quick Test (all)

Full Test

Full Test (all)

**Ensemble Test** 

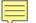

# ClickEx User Interface

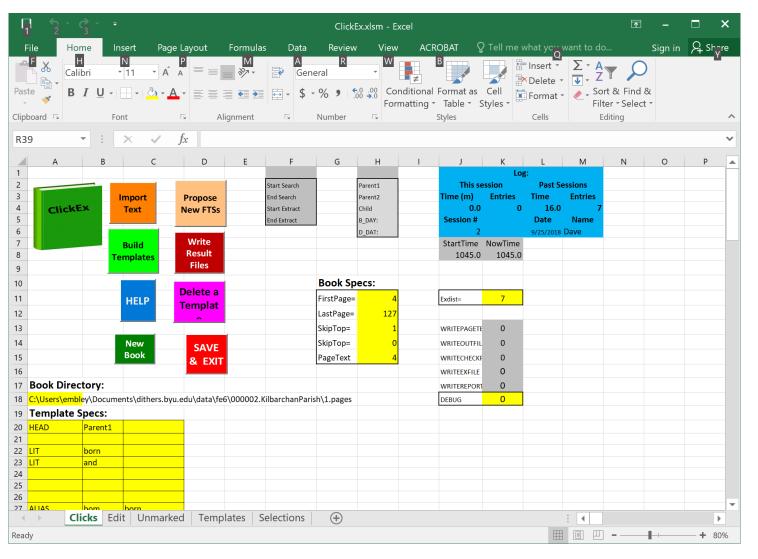

Test pages Quick Test Quick Test (all) Full Test Full Test (all) Ensemble Test

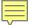

# Ghost Indexing Interface

|                        |                   | Individu      | aı               |                 |                |
|------------------------|-------------------|---------------|------------------|-----------------|----------------|
| Name                   | GenderDesignator  | BirthDate     | BirthPlace       | ChristeningDate | ChristeningPla |
| Rev. Ben Ezra Stiles E | son               | 1828          |                  |                 |                |
|                        |                   | DeathDate     | DeathPlace       | BurialDate      | BurialDate     |
| Parent1                | Parent2           |               |                  |                 |                |
| Rev. Ezra Stiles Ely   | Mary Ann Carswell |               |                  |                 |                |
|                        |                   | Spouse        |                  |                 |                |
| SpouseName             | MarriageDate      | MarriagePlace | Child            |                 |                |
| Elizabeth Eudora McE   | 1848              |               | Elizabeth B.     |                 |                |
|                        |                   |               | Ben-Ezra Stiles  |                 |                |
|                        |                   |               | George Everly Mo | ontgo           |                |
|                        |                   |               | Laura Elizabeth  |                 |                |
|                        |                   |               | LaRose DeForest  |                 |                |
|                        |                   |               | Charles Wadswor  | th              |                |
|                        |                   |               | Mary Anita       |                 |                |
|                        |                   |               |                  |                 |                |

Save Work Attach to Tree

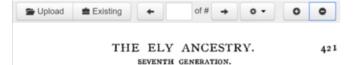

James Harvey Patterson, who was b. 1817, son of Thomas Patterson and Jane Clark. Their children:

- 1. Thomas Ely, b. 1843.
- 2. Mary, b. 1855.
- 3. Jeannie St. Clair, b. 1861.
- 4. Harry, b. 1863.

243327. Rev. Ben Ezra Stiles Ely, Ottumwa, Ia., b. 1828, son of Rev. Ezra Stiles Ely and Mary Ann Carswell; m. 1848, Elizabeth Eudora McElroy, West Ely, Mo., who was b. 1829, d. 1871, dau. of Abraham McElroy and Mary Ford Radford; m. 2nd, 1873, Abbie Amelia Moore, Harrison, Ill., who was b. 1852, dau. of Porter Moore and Harriet Leonard. Their children:

- 1. Elizabeth Bl, b. 1849.
- 2. Ben-Ezra Stiles, b. 1856.
- 3. George Everly Montgomery, b. 1858, d. 1877.
- 4 Laura Elizabeth, b. 1859.
- 5. LaRose DeForest, b. 1861.
- 6. Charles Wadsworth, b. 1863.
- 7. Mary Anita, b. 1865.
- 8. Francis Argyle, b. 1876.

243320. Harriet Clarissima Ely, b. 1848, dau. of Ezra Stiles Ely and Caroline Thompson Holmes; m. Beale Steenberger Blackford, Parkersburg, W. Va. Their children:

1. Caroline Holmes Ely.

(Mrs. Caroline Blackford, 1014 Broad St., Richmond, Va., or Rev. Robert Dixon, Rector Trinity Church, Parkersburg, Va., may be able to give the date of, marriage).

243322. Zebulon DeForest Ely (831 No. 7th St., Philadelphia, Pa.), b. 1852, son of Ezra Stiles Ely and Caroline Thompson Holmes; m. 1874, Clara Vanola Major, who was b. 1856, d. 1876, dau. of William Major and Deborah A. Beatty; m. 2nd, 1878, Mamie Anna Souder, who was b. 1855, dau. of Joseph William Souder and Anna Maria Walker. Their children:

- 1. William Major, b. 1875, d. 1876.
- 2. Zebulon DeForest, b. 1879.
- 3. Edmund Holmes, b. 1880.
- 4. Edna Holmes, b. 1881

- Regular GreenFIE interface embedded in CMS test mode
- Selectively save/retract generated rules
- Changes to COMET interface (or should we just use the TWK annotator?
   Note that we'll also need a COMET interface for GreenDDA and GreenGN)
  - Add GreenFIE "Regex" button
  - Replace button controls with a mechanism to save/retract generated rules and to initiate a "Quick" test run.
  - Make page number a type in box

#### GreenFIE

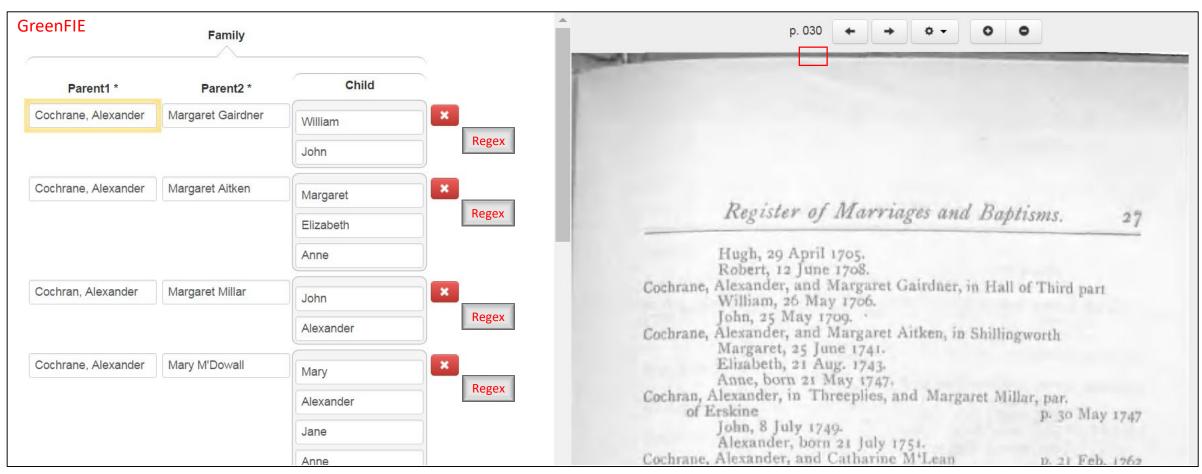

- Select book and run ListReader (future: also set text abstraction parameters)
- One record from all three forms on the lhs
- Highlights on the rhs as generated by ListReader
- Control buttons
  - · Next (to tell ListReader to save the current labeling and ask for the next)
  - Stop (to stop the labeling cycle)

#### ListReader

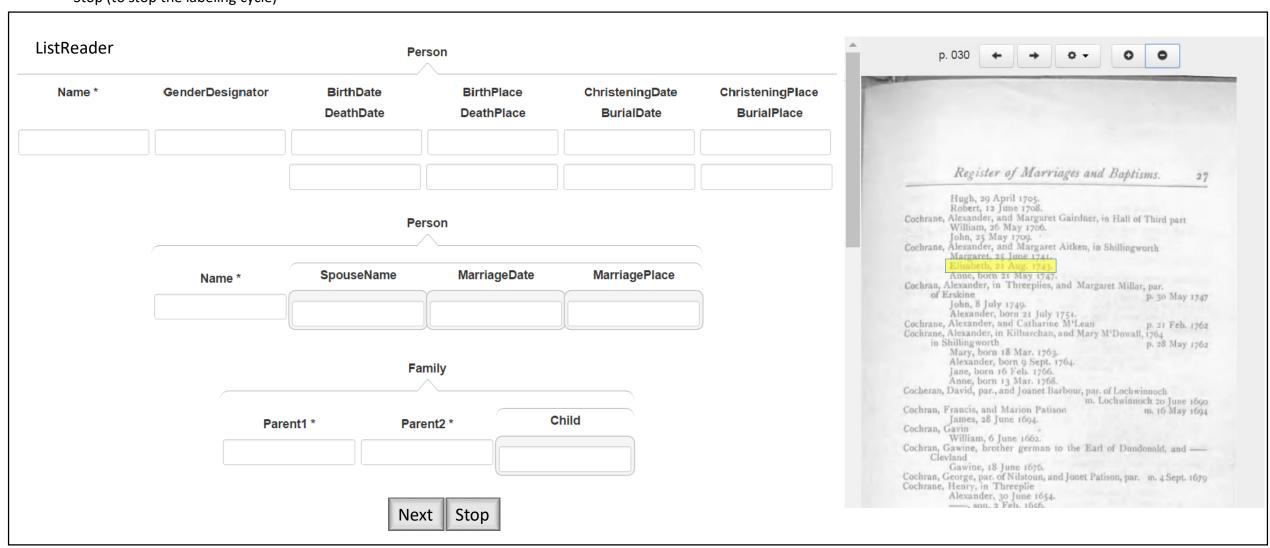

#### OntoES

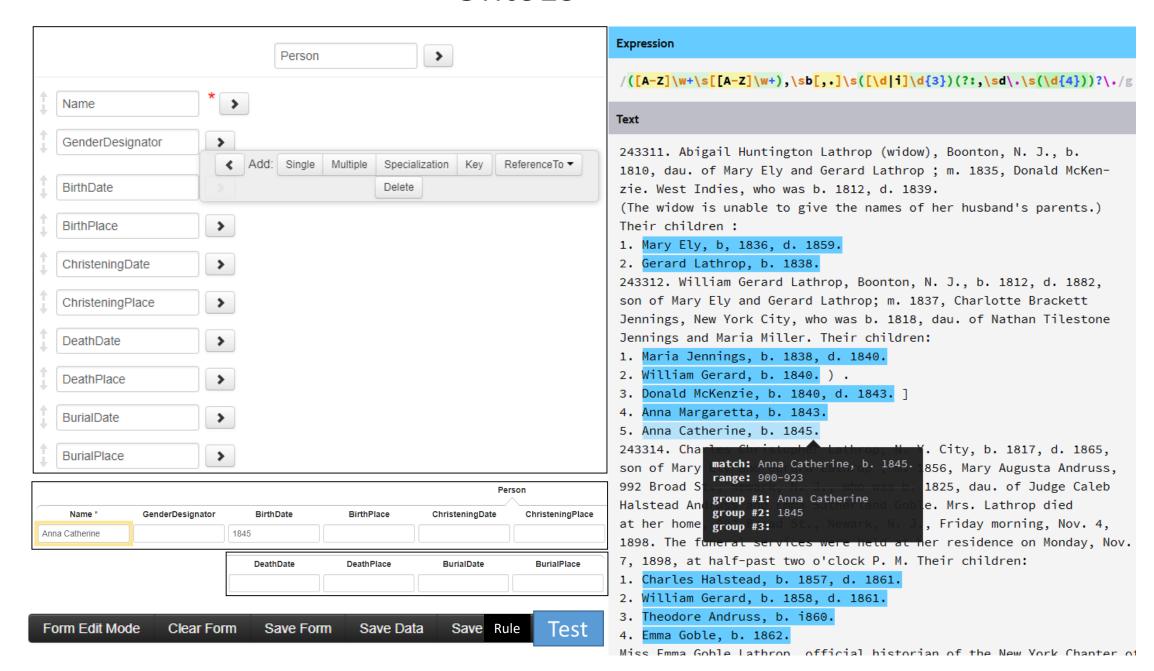

#### OntoSoar

- Select Book
- Specify test page(s)
- Include tools in ensemble test
- Choose run type: Quick or Full
- Click Run
  - Progress bar
  - Abort button

#### **Test Extraction Tool Ensemble**

| Book:    |            | V         |
|----------|------------|-----------|
| Test Pa  | ge(s):     |           |
| Tools Ir | ncluded in | Test Run: |
| [] FR    | OntIER     |           |
| [ ] Gr   | reenDDA    |           |
| [ ] Gr   | eenFIE     |           |
| [ ] Gr   | reenQQ     |           |
| [ ] Lis  | stReader   |           |
| [ ] Or   | ntoES      |           |
| [ ] Or   | ntoSoar    |           |
| Test Ty  | pe:        |           |
| o Qu     | ick        |           |
| o Ful    | I          |           |
|          |            |           |

Run

Book: initialized as the book chosen by the tool that initiated the Test. Other choices include books for which tools have been configured but are not yet either fully processed or are in progress of being processed.

Test Page(s): <page, e.g. 099> or <page list, 030, 031, 099> or <page range, e.g. 030-031>. Test Page(s) default is the most recent choice of test pages by the initiating tool for the book or, if none, the default is the range of pages specified for processing for the book.

Tools Included in Test Run: initialized by a check for the tool that initiated the test. Other tools can be added, in which case, the ensemble of tools checked is run.

Quick Test Type: extract, merge, split to forms, and display in COMET. (Allow for edit and creation of ground truth.)

Full Test Type: extract, merge, fix OCR & bad relationships, check constraints & authorities and add warnings, split to forms, display in COMET (allow edits and creation of ground truth), produce PRF reports, standardize, infer, generate GedcomX and import files.

We need a progress bar showing how much has been completed and also an abort button. (Perhaps in place of the Run button.)

- Run pipeline with status T
- Results of a test run (for both Quick and Full)
  - COMET for each page/form
  - Editable to create/replace ground truth
- Additional results for Full test run
  - COMET with warning icons and messages
  - Ground-truth reports
  - FS-import products

#### Test Run Results

batch status = "T"

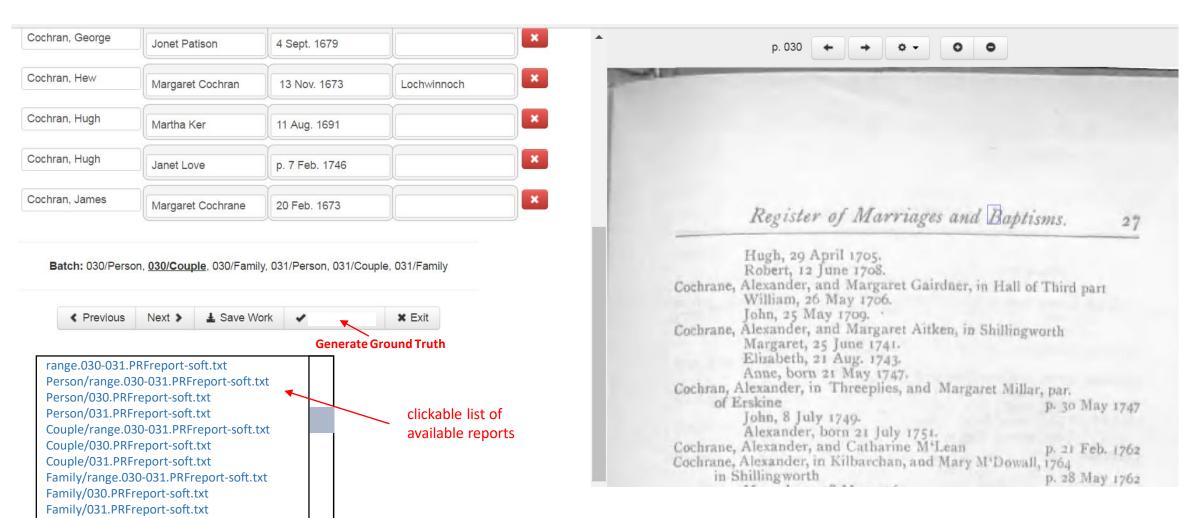

# Manage Jobs and Batches

- Pops up on "Initiate Pipeline Run" in admin menu
- On "Run"
  - Confirm initiation
  - Remind user to click on "Manage Pipeline Run" banner will be in place

## Initiate Pipeline Run

| Book [   | Select from options                                                                                                    |
|----------|----------------------------------------------------------------------------------------------------|
| Page Rar | nge                                                                                                    |
| Tools    | <ul> <li>□ FROntIER</li> <li>□ GreenDDA</li> <li>□ GreenFIE</li> <li>□ ListReader</li> <li>□ OntoES</li> <li>□ OntoSoar</li> </ul> |
| Run Typ  | e o with COMET o without COMET  Run                                                                                                |
|          |                                                                                                    |

- Display progress for book
  - Show progress for each page
  - Report failures
- Allow admin to kill and restart tasks
- When running through COMET:
  - Display progress of each job
    - Percent complete
    - Status of each batch: Unassigned/InProgress/Done
    - Status of InProgress batches
      - User assigned
      - Page/form status
      - Eventlog for batch (upon request)
  - Retract batch from user
  - Assign batch to user
  - Reassign batch to user
  - User status
    - Batches completed
    - Batches assigned
    - Eventlog report for user (upon request)
- View results
  - with COMET view filled records by page & form
  - with and without COMET view Gedcom X reports
- Submit completed work to FS

#### Manage Pipeline Run

- Display progress for book
  - Show progress for each page
  - Report failures
- Kill and restart tasks
- · Check completed runs
  - Select page/form for COMET view
  - Select page/report for Gedcom X view
- Release results (depending on the state) for:
  - Patron batch selection
  - Ingest into FamilySearch
    - If "with COMET" directly to tree
    - Otherwise, to LLS

# Manage Pipeline Run (post "Initiate Pipeline Run")

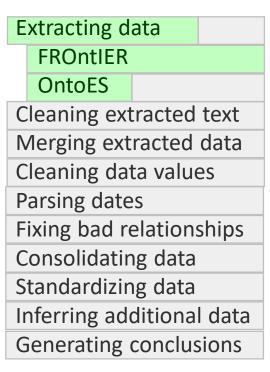

Nr. pages tried: 100 completed: 100

List only selected tools

"with COMET": replace the last four with Generating PCF json

Post COMET, add the last four back

Stop Run

Resume Run Select from options View Results

Release Results

Not active until run is done

- Display page & form
- Click on form for page
  - · Display filled in records in COMET
  - Any edits are retained?
- Release for patron batch selection

# TheElyAncestry Page Form 571 Person Couple Family 572 Person Couple Family 573 Person Couple Family 574 Person Couple Family 575 Person Couple Family

# View Results (with COMET)

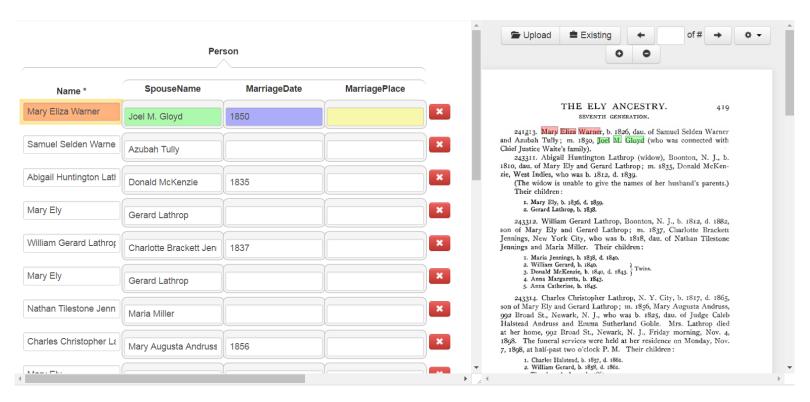

Release Results

- Display page & form
- Click on form for page
  - Display filled in records in COMET
  - Any edits are retained?
- Release for patron batch selection

# The ElyAncestry Page

571

572

573

# View Results (without COMET)

```
<?xml version="1.0" encoding="UTF-8" standalone="yes"?>
<gedcomx xmlns="http://gedcomx.org/v1/">
  <person id="osmx112">
    <gender type="http://gedcomx.org/Male">
      <attribution>
        <changeMessage>inferred based on gender designator (such as &quot;daughter&quot; or &quot;Mrs.&quot;), or
probabilistically based on first given name or on first given name of spouse</changeMessage>
      </attribution>
    </gender>
    <name>
      <nameForm>
        <fullText>Gerard Lathrop</fullText>
        <field>
          <value type="http://gedcomx.org/Original">
            <source description="#TheElyAncestry.573">
              <qualifier name="http://gedcomx.org/rectangularRegion">0.50160,0.29793,0.51424,0.37077</qualifier>
              <qualifier name="http://gedcomx.org/rectangularRegion">0.50165,0.38086,0.51451,0.46729</qualifier>
            </source>
            <text>Gerard Lathrop</text>
          </value>
          <value type="http://gedcomx.org/Interpreted">
            <text>Gerard Lathrop</text>
```

Release Results

- Display page & form
- Click on form for page
  - · Display filled in records in COMET
  - Any edits are retained?
- Release for patron batch selection

# TheElyAncestry Page Person + 571 + 572 - 573 Mary Eliza Warner Samuel Selden Warner

# View Results (without COMET)

#### THE ELY ANCESTRY.

419

SEVENTH GENERATION.

241213. Mary Eliza Warner, b. 1826, dau. of Samuel Selden Warner and Azubah Tully; m. 1850, Joel M. Gloyd (who was connected with Chief Justice Waite's family).

243311. Abigail Huntington Lathrop (widow), Boonton, N. J., b. 1810, dau. of Mary Ely and Gerard Lathrop; m. 1835, Donald McKenzie, West Indies, who was b. 1812, d. 1839.

(The widow is unable to give the names of her husband's parents.)
Their children:

- 1. Mary Ely, b. 1836, d. 1859.
- 2. Gerard Lathrop, b. 1838.

243312. William Gerard Lathrop, Boonton, N. J., b. 1812, d. 1882, son of Mary Elv and Gerard Lathrop: m. 1837. Charlotte Brackett

**Release Results** 

Full page here?

- Display page & form
- Click on form for page
  - Display filled in records in COMET
  - Any edits are retained?
- Release for patron batch selection

#### TheElyAncestry Person Page +571+572- 573 Mary Eliza Warner Samuel Selden Warner

# View Results (without COMET)

\*\*\*\*\*\*\*\*\*\*\*

Person osmx226: Mary Eliza Warner \*\*\*\*\*\*\*\*\*\*

#### Name:

Conclusion Name: Mary Eliza Warner Original Document Text: Mary Eliza Warner Interpreted Document Text: Mary Eliza Warner Gender: Unknown

#### Facts:

BirthDate:

Conclusion: 1826

Original Document Text: 1826 Interpreted Document Text: 1826

BirthPlace:

Marriage Relationships: ParentOf Relationships ChildOf Relationships:

Release Results

#### THE ELY ANCESTRY.

419

SEVENTH GENERATION.

241213. Mary Eliza Warner, b. 1826 dau. of Samuel Selden Warner and Azubah Tully; m. 1850, Joel M. Gloyd (who was connected with Chief Justice Waite's family).

243311. Abigail Huntington Lathrop (widow), Boonton, N. J., b. 1810, dau. of Mary Ely and Gerard Lathrop; m. 1835, Donald McKenzie, West Indies, who was b. 1812, d. 1839.

(The widow is unable to give the names of her husband's parents.) Their children:

- 1. Mary Ely, b. 1836, d. 1859.
- 2. Gerard Lathrop, b. 1838.

243312. William Gerard Lathrop, Boonton, N. J., b. 1812, d. 1882, son of Mary Elv and Gerard Lathrop; m. 1837. Charlotte Brackett Jennings, New York City, who was b. 1818, dau. of Nathan Tilestone Jennings and Maria Miller. Their children:

- 1. Maria Jennings, b. 1838, d. 1840.
- 2. William Gerard, b. 1840.
- 3. Donald McKenzie, b. 1840, d. 1843.
- 4. Anna Margaretta, b. 1843.
- 5. Anna Catherine, b. 1845.

243314. Charles Christopher Lathrop, N. Y. City, b. 1817, d. 1865, son of Mary Ely and Gerard Lathrop; m. 1856, Mary Augusta Andruss, 992 Broad St., Newark, N. J., who was b. 1825, dau. of Judge Caleb Halstead Andruss and Emma Sutherland Goble. Mrs. Lathrop died at her home, 992 Broad St., Newark, N. J., Friday morning, Nov. 4, 1898. The funeral services were held at her residence on Monday, Nov. 7, 1898, at half-past two o'clock P. M. Their children:

- 1. Charles Halstead, b. 1857, d. 1861. 2. William Gerard, b. 1858, d. 1861.
- 3. Theodore Andruss, b. 1860.
- 4. Emma Goble, b. 1862.

Miss Emma Goble Lathrop, official historian of the New York Chapter of the Daughters of the American Revolution, is one of the youngest members to hold office, but one whose intelligence and capability qualify her for such distinction. Miss Lathrop is not without experience; in her present home and native city, Newark, N. J., she has filled the positions of secretary and treasurer to the Girls' Friendly Society for nine years, secretary and president of the Woman's Auxiliary of Trinity Church Parish, treasurer of the St. Catherine's Guild of St. Barnabas Hospital, and manager of several of Newark's charitable institutions which her grandparents were instrumental in founding. Miss Lathrop traces her lineage back through many generations of famous progenitors on both sides. Her maternal ancestors were among the early settlers of New Jersey, among them John Ogden, who received patent in 1664 for the purchase of Elizabethtown, and who in 1673 was

#### **Activity Title**

#### Name of Book and link to overall PDF

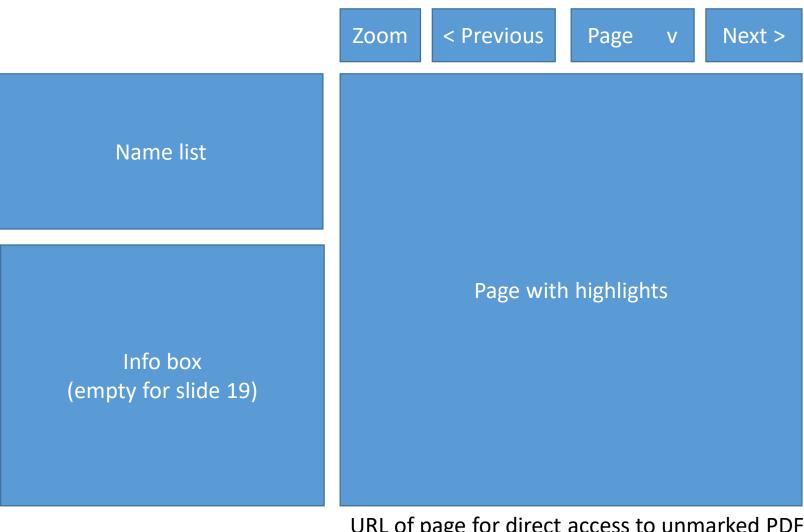

URL of page for direct access to unmarked PDF

Toolbar

Toolbar

- Find user
- Set any/all:
  - Password
  - Username
  - Email
  - Full name
- Change privileges
- Disable account

### **Edit User Account**

| Select user: |        |
|--------------|--------|
| id           |        |
| username     |        |
| email        |        |
| name         |        |
|              |        |
|              | search |

- Find user
- Set any/all:
  - Password
  - Username
  - Email
  - Full name
- Change privileges
- Disable account

| Change password  |
|------------------|
|                  |
| Change username  |
|                  |
| Change email     |
|                  |
| Change full name |
|                  |

#### **Edit User Account**

| ser:     |  |
|----------|--|
| id       |  |
| username |  |
| email    |  |
| name     |  |

Change privileges

- o Patron
- o Adjudicator-patron
- o Administrator
- o Super-administrator

done

o Disable account